# Field Service

**Message Scenario Configuration Guide** 

Field Service Message Scenario Configuration Guide

F75119-07

Copyright © 2003, 2024, Oracle and/or its affiliates.

Authors: The Field Service Information Development Team

This software and related documentation are provided under a license agreement containing restrictions on use and disclosure and are protected by intellectual property laws. Except as expressly permitted in your license agreement or allowed by law, you may not use, copy, reproduce, translate, broadcast, modify, license, transmit, distribute, exhibit, perform, publish, or display in any part, in any form, or by any means. Reverse engineering, disassembly, or decompilation of this software, unless required by law for interoperability, is prohibited.

The information contained herein is subject to change without notice and is not warranted to be error-free. If you find any errors, please report them to us in writing.

If this is software or related documentation that is delivered to the U.S. Government or anyone licensing it on behalf of the U.S. Government, then the following notice is applicable:

U.S. GOVERNMENT END USERS: Oracle programs (including any operating system, integrated software, any programs embedded, installed or activated on delivered hardware, and modifications of such programs) and Oracle computer documentation or other Oracle data delivered to or accessed by U.S. Government end users are "commercial computer software" or "commercial computer software documentation" pursuant to the applicable Federal Acquisition Regulation and agency-specific supplemental regulations. As such, the use, reproduction, duplication, release, display, disclosure, modification, preparation of derivative works, and/or adaptation of i) Oracle programs(including any operating system, integrated software, any programs embedded, installed or activated on delivered hardware, and modifications of such programs), ii) Oracle computer documentation and/or iii) other Oracle data, is subject to the rights and limitations specified in the license contained in the applicable contract. The terms governing the U.S. Government's use of Oracle cloud services are defined by the applicable contract for such services. No other rights are granted to the U.S. Government.

This software or hardware is developed for general use in a variety of information management applications. It is not developed or intended for use in any inherently dangerous applications, including applications that may create a risk of personal injury. If you use this software or hardware in dangerous applications, then you shall be responsible to take all appropriate fail-safe, backup, redundancy, and other measures to ensure its safe use. Oracle Corporation and its affiliates disclaim any liability for any damages caused by use of this software or hardware in dangerous applications.

Oracle and Java are registered trademarks of Oracle and/or its affiliates. Other names may be trademarks of their respective owners.

Intel and Intel Inside are trademarks or registered trademarks of Intel Corporation. All SPARC trademarks are used under license and are trademarks or registered trademarks of SPARC International, Inc. AMD, Epyc, and the AMD logo are trademarks or registered trademarks of Advanced Micro Devices. UNIX is a registered trademark of The Open Group.

This software or hardware and documentation may provide access to or information about content, products, and services from third parties. Oracle Corporation and its affiliates are not responsible for and expressly disclaim all warranties of any kind with respect to third-party content, products, and services unless otherwise set forth in an applicable agreement between you and Oracle. Oracle Corporation and its affiliates will not be responsible for any loss, costs, or damages incurred due to your access to or use of third-party content, products, or services, except as set forth in an applicable agreement between you and Oracle.

The business names used in this documentation are fictitious, and are not intended to identify any real companies currently or previously in existence.

# **Contents**

| Preface                                                  | 1  |
|----------------------------------------------------------|----|
|                                                          |    |
| 1 Understanding Message Scenarios                        | 1  |
| About Message Scenarios                                  | 1  |
| Message Scenario Notification Workflow                   | 1  |
| Overview of a Message Scenario                           | 4  |
| Message Scenarios Page                                   | 4  |
| Message Scenario List Warning Messages                   | 5  |
| 2 Configuring Message Scenarios                          | 7  |
| Create a Message Scenario                                | 7  |
| Edit a Message Scenario                                  | 7  |
| Configure a Scenario Step                                | 8  |
| Working with Launch Conditions                           | 10 |
| Working with Scenario Steps                              | 20 |
| Message Sending Interval                                 | 39 |
| 3 Understanding Delivery Channels                        | 41 |
| New Delivery Channels Screen                             | 41 |
| 4. Launch Conditions                                     | 45 |
| Working with Launch Conditions                           | 45 |
| Day Before Launch Condition                              | 45 |
| Reminder and Change Notification Launch Conditions       | 46 |
| Launch Conditions Related to Route and Activity Actions  | 48 |
| What escalation message launch conditions are available? | 49 |
| Manual Launch Condition                                  | 49 |
| How does the Call Ahead launch condition work            | 50 |
| Inventory-Related Launch Conditions                      | 50 |
| Visit-Related Launch Conditions                          | 51 |

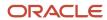

| 5 Setting Properties                                                     | 53  |
|--------------------------------------------------------------------------|-----|
| What's the Set Property method?                                          | 53  |
| Cancel Activity Actions                                                  | 54  |
| Unschedule Activity Actions                                              | 57  |
| Setting Properties Using Agent Message Status                            | 60  |
| Status Descriptions for Set_Property Method                              | 61  |
| 6 Message Content                                                        | 65  |
| Message Content Overview                                                 | 65  |
| Placeholders                                                             | 65  |
| Encoding Placeholder Values                                              | 66  |
| Suppressing Unassigned Variables                                         | 66  |
| Activity Message Placeholders                                            | 67  |
| Route Message Placeholders                                               | 75  |
| Visit Message Placeholders                                               | 76  |
| Resource Message Placeholders                                            | 76  |
| Inventory Message Placeholders                                           | 77  |
| Required Inventory Message Placeholders                                  | 78  |
| Service Request Message Placeholders                                     | 78  |
| Message Type Message Placeholders                                        | 78  |
| User Message Placeholders                                                | 79  |
| Properties Message Placeholders                                          | 79  |
| Calendar Message Placeholders                                            | 80  |
| Date and Time Formatting Patterns                                        | 81  |
| What are the types of message blocks available in Field Service?         | 83  |
| Examples of message blocks                                               | 84  |
| Message and inventory block examples                                     | 86  |
| 7 Blocking Conditions                                                    | 91  |
| About Blocking Conditions                                                | 91  |
| Control the Message Flows for Specified Resources by Blocking Conditions | 91  |
| Blocking Conditions Reference                                            | 92  |
| 8 Other Reference                                                        | 119 |
| Configure mTLS Connection                                                | 119 |
| Notification Methods                                                     | 120 |

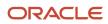

Message Removal Cases

123

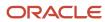

Field Service Message Scenario Configuration Guide

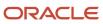

# **Preface**

This preface introduces information sources that can help you use the application and this guide.

# **Using Oracle Applications**

To find guides for Oracle Applications, go to the Oracle Help Center.

# **Documentation Accessibility**

For information about Oracle's commitment to accessibility, visit the Oracle Accessibility Program website.

Videos included in this guide are provided as a media alternative for text-based topics also available in this guide.

# Diversity and Inclusion

Oracle is fully committed to diversity and inclusion. Oracle respects and values having a diverse workforce that increases thought leadership and innovation. As part of our initiative to build a more inclusive culture that positively impacts our employees, customers, and partners, we're working to remove insensitive terms from our products and documentation. We're also mindful of the necessity to maintain compatibility with our customers' existing technologies and the need to ensure continuity of service as Oracle's offerings and industry standards evolve. Because of these technical constraints, our effort to remove insensitive terms is ongoing and will take time and external cooperation.

# **Contacting Oracle**

### Access to Oracle Support

Customers can access electronic support through Oracle Support. For information, visit *My Oracle Support* or visit *Accessible Oracle Support* if you are hearing impaired.

### Comments and Suggestions

Please give us feedback about Oracle Applications Help and guides. Please take one of the following surveys:

- For web-based user guide, Web-based User Guide Survey
- For tutorial feedback, Tutorial Survey

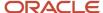

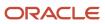

# 1 Understanding Message Scenarios

# **About Message Scenarios**

Oracle Field Service lets you send messages to your staff members, customers, and external systems containing the content you define and triggered by the events you specify. The application offers unlimited flexibility to configure message scenarios that meet all of your business needs.

When a field technician is running late, Oracle Field Service can notify your customers of the new estimated time of arrival. If a dispatcher reassigns activities, the application can notify the newly assigned technicians that their routes have changed. If an employee changes his home address, that information can be sent to the human resources management system. With the ability to configure notifications for these scenarios and unlimited numbers of others, Oracle Field Service helps you ensure up-to-date communication among people and systems.

A set of APIs can receive data from employees and external systems, such as inventory management and human capital management systems. If the incoming data matches any of the conditions you have defined for message scenarios, the defined actions are initiated and a message is sent to the appropriate entity – customer, staff member, or external data system.

**Note:** The recommended use of message scenarios is to deliver time-based notifications, typically using the Reminders, Alerts, or Visit selection in launch conditions. While it is possible to use message scenarios for all other launch conditions (such as Route, Activity, Inventory, and Service Requests), it is recommended that you use the Core API/Events REST API for integration.

A message scenario is a set of rules that specify how to process a message to a system or persons when a predefined launch condition occurs. A launch condition is an event within Oracle Field Service, for example, when a reminder notification should be sent to a customer 60 minutes prior to a technician's estimated arrival time. When the launch condition occurs, the message scenario is initiated, running through the scenario steps as indicated and sending a notification though the specified delivery channel.

# Message Scenario Notification Workflow

Messages are generated and sent based on pre-defined conditions.

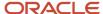

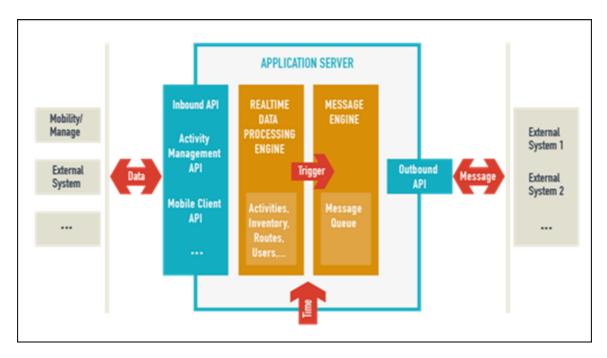

- 1. The system provides a set of APIs to receive data from different sources, agents and external systems like customer relationship management, inventory management, and human capital management systems.
- 2. If a certain condition is met when data is received, the relevant launch condition is activated.
- 3. The launch condition invokes the start of one or more steps in the message engine.
- **4.** A message is generated and saved in the message queue at the end of every message scenario step.

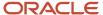

5. Each message is processed until it reaches its final status.

**Note:** The following message statuses are possible:

- **New**: Set by the message engine for successfully created messages that have not yet been sent to the message agent, which is the application that processes messages.
- Falsemethod: Set by the message engine for messages that cannot be created due to an invalid configuration or missing data.
- **Obsolete**: Set by the message engine for messages that are invalidated by an operation within the application, such as delete, move, or suspend, or by the creation of another message.
- Sending: Set by the message engine for messages that are sent to and initially processed by the message agent.
- Sent: Returned by the message agent when receipt of the message cannot be confirmed, for example, when a message was received by a voice mail system.
- Delivered: Returned by the message agent if the message was delivered successfully and the final recipient has received the message. This status is not typically used for e-mail since verifying that the message was read is not possible.
- Failed: Returned by the message agent for messages that cannot be delivered.
- **6.** If a blocking condition is met, the message is either not generated or generated but not sent. The message is then set to its final status.
- 7. There may be inner steps included in the message scenario. An inner step is invoked in accordance with a final status of the message received as the result of the previous step processing.
- **8.** When all pre-defined conditions have been met, the message is sent to the corresponding message agent via the Outbound API.
- **9.** The scenario is complete when there are no more steps to be executed.

The following figure shows a possible scenario flow.

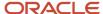

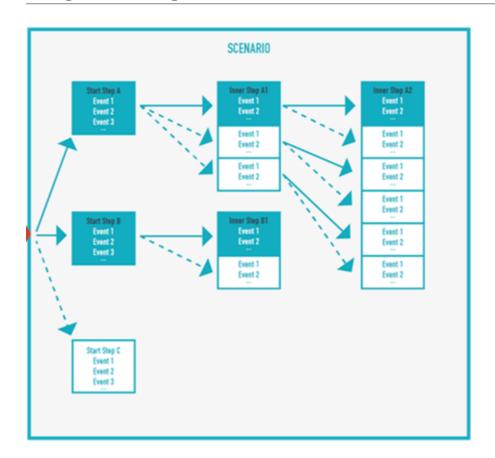

# Overview of a Message Scenario

Once you have identified a situation for which you want to send a message, you create a message scenario.

First, you'll create the message scenario by naming it and defining its active dates. To complete the message scenario, you must then define:

- Launch condition—The system event that initiates the message scenario.
- Scenario steps—The step or steps to be invoked once the launch condition occurs.
- Recipient—The persons to whom the message is sent.
- Delivery channel—The method by which the message is sent to the recipient.
- Notification details—The time the message will be sent, any delay or blocking conditions, and the number of delivery attempts.
- Message content—The body of the message, which can contain variables for specific events.

# Message Scenarios Page

The **Message Scenarios** page lets you define and modify all elements of a message scenario.

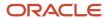

You can open the **Message Scenarios** page by clicking **Configuration** and then selecting **Message Scenarios** under the Subsystems and Integrations heading. This screenshot shows the Message Scenarios page:

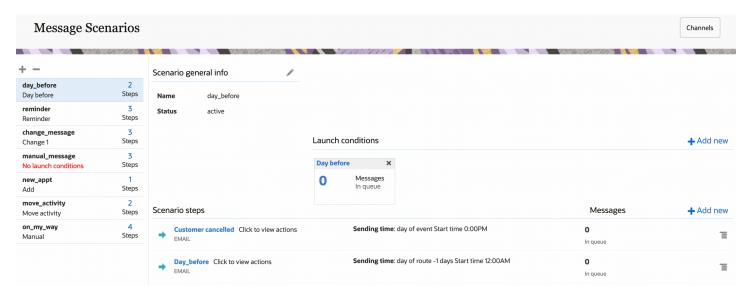

The left side of the page contains the message scenario list, and the right side includes three sections: the **Scenario general info** section that displays the information that was entered when the scenario was created, the **Launch conditions** section that triggers the scenario steps, and the **Scenario steps** section that defines the actions to take when the message scenario is invoked.

The list of message scenarios on the left panel of the Message Scenarios page shows all of the configured message scenarios, including the name, label, number of steps, and an error message, if applicable. The scenario you select is highlighted in the list. You can add message scenarios by clicking the plus sign at the top of the list, and remove them by clicking the minus sign.

The **Scenario general info** section includes the name of the message scenario, its label, and its status. The status is inactive if the start and end dates are both in the past, and no messages will be generated for this scenario. Otherwise the status is active. Three active conditions exist:

- Active—The start date is in the past, and no end date is set.
- Active from [start date]—The start date is in the future, and no end date is set or the end date is in the future.
- Active till [end date]—The start date is today or in the past, and the end date is in the future.

# Message Scenario List Warning Messages

If a message scenario is configured improperly, a warning related to that scenario will appear in the list of message scenarios.

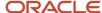

### Message Scenario Warning Messages

| Message                            | Description                                                                                                    |
|------------------------------------|----------------------------------------------------------------------------------------------------|
| No launch conditions               | Appears when no launch condition has been defined for the scenario. New scenarios do not yet have launch conditions, nor do scenarios that have had their launch condition removed or assigned to another scenario. No message will be generated or sent for message scenarios that do not have launch conditions.  Correct this error by adding a launch condition. |
| There is no start step in scenario | Appears when the scenario has no steps or when all the steps are defined as inner steps. Since there is no starting point, the scenario cannot be executed.  Correct this error by adding a start step or designating one of the inner steps to be the start step.                                                                                                   |
| Endless loop                       | Appears when the steps create a loop, potentially causing an endless loop situation.  Correct this error by modifying the step sequence as needed to prevent a loop.                                                                                                    |

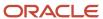

# **2** Configuring Message Scenarios

# Create a Message Scenario

You must first create a message scenario before you can define the launch condition, scenario steps, message, and delivery channel..

- 1. Click Configuration.
- Click Message Scenarios under Subsystems and Integrations.
  - The **Message Scenarios** screen opens.
- 3. Click the + icon in the left panel.
  - The **Add Message Scenario** dialog box opens.
- Type the name users will see on the Message Scenarios screen in the Name field.
- 5. Type a unique identifier for the message scenario in the **Label** field.
- 6. Type the date the scenario becomes active in the **Start Date** field or click the calendar icon and select a date.
- To set an end date at which the scenario becomes inactive, select the End Datecheck box and type or select a date in the field.
  - **Note:** If you do not select the **End Date** check box, the scenario will run indefinitely.
- 8. Click OK.

#### Results:

The **Add Message Scenario** window closes and the message scenario you created appears in the list of scenarios on the left of the **Message Scenarios** screen. The scenario will display an error message in the scenario list because you have not yet defined a launch condition for it.

#### What to do next

Now you can configure the message scenario.

# Edit a Message Scenario

Each scenario consists of one or more start steps (and, in some cases, inner steps) that you can edit.

- 1. Click Configuration.
- 2. Click Message Scenarios under Subsystems and Integrations.
  - The **Message Scenarios** page opens.
- Select the appropriate message scenario from the left panel.

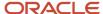

#### **4.** Do one of the following:

- Click the title of the message scenario step you wish to edit.
- $^\circ$  Click  $^{oxtime}$  next to the message scenario step, and select **Modify** from the drop-down list.

The **Modify scenario step** dialog box opens. The dialog box contains four tabs from which you can specify the settings related to message generation:

- Settings Use this tab to modify the basic parameters of the message generated at a certain scenario step, that is, how, when, and where it should be sent.
- o **Patterns** Use this tab to modify the content of the message to be sent.
- Conditions Use this tab to modify the blocking conditions, that is, the conditions under which the message should not be generated at this step.
- Next steps Use this tab to modify the conditions of the subsequent steps that you want to run.

# Configure a Scenario Step

Configuring a scenario step is a process that offers maximum flexibility. The **Add scenario step** and **Modify scenario step** windows contain four tabs from which you can specify the settings related to message generation:

- The **Settings** tab contains the basic parameters of the message generated at a certain scenario step, that is, how, when, and where it should be sent.
- The **Patterns** tab defines the content of the message to be sent.
- The **Conditions** sets the blocking conditions, that is, the conditions under which the message should not be generated at this ste.p
- The **Next steps** tab defines the conditions of the subsequent steps run.

To configure a scenario step:

- 1. Click Configuration.
- Click Message Scenarios under Subsystems and Integrations.
  - The **Message Scenarios** screen opens.
- **3.** Select the appropriate message scenario from the left panel.

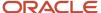

#### 4. Do one of the following:

- Click the scenario step name or click the action button and select Modify to open the Modify scenario step window with the Settings tab on top.
- Click **Add new** to open the **Add scenario step** dialog box with the Settings tab on top:

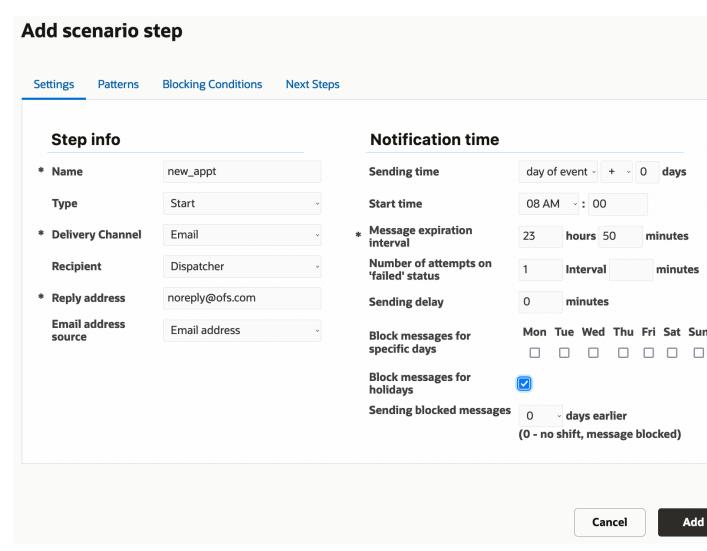

- 5. Refer to How do I configure the Settings tab? and complete the fields on the Settings tab.
- **6.** Click the Patterns tab and the type content into the **Subject** and **Body** fields. For information about how the Patterns tab differs for each of the delivery channels, refer to *How do I configure the subject and body of a message in the Patterns tab?*.
- 7. Click the **Conditions** tab and complete the fields. For information about the Conditions, refer to *How do I define the blocking conditions for a message scenario?*.
- **8.** Click the **Next steps** tab and complete the fields. Refer to *Add Next Steps*.

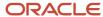

# Working with Launch Conditions

The Message Scenarios page displays information about launch conditions for the selected scenario. Launch conditions are the system events that trigger a message scenario.

Message scenarios are not initiated unless and until something happens to trigger them. The event that sets the message scenario in motion is called a launch condition, and these events are predefined by Oracle Field Service. Launch conditions include events such as the delay of an estimated arrival time, the reassignment of an activity, or the installation of inventory. You define the launch condition that sends a specific message to a designated recipient using the delivery channel you identify at the time you want it to be sent.

You can specify multiple launch conditions for a single message scenario, and whenever one of those conditions is detected, the message scenario begins to run through the steps of the scenario. However, while message scenarios can have multiple launch conditions, each launch condition can be associated with only one message scenario because the system has to know which scenario to launch when the launch condition is detected.

The two types of launch conditions include action-driven and condition-driven. Action-driven launch conditions are those events that immediately launch the message scenario when they occur, for example, activating a route or completing an activity. Condition-driven launch conditions are determined by polling the system periodically to see if certain conditions have been fulfilled and, if they have, then launching the message scenario. For example, Oracle Field Service checks to see whether the current time is within a notification window for the start of a delivery window or in the time frame during which an escalation notice should be sent. So there is not a specific action that launches the message scenario for condition-driven launch conditions, but rather the passage of time that indicates the message should be sent now.

The **Launch conditions** section displays the scenario's existing launch conditions and lets you add and remove conditions. A numeric indicator lets you know how many messages are in the queue for each of the launch conditions and lets you estimate the potential results of any changes you make to the scenario.

**Note:** If the number of messages is greater than 999, the indicator displays the number in thousands, denoted by the letter k. For example, 5,000 messages will be indicated as 5k. If the number of messages is 1,000,000 or greater, the indicator displays the number in millions, denoted by the letter m. For example, 12,000,000 messages is displayed as 12m.

You can remove a launch condition by clicking the x in the upper right corner of the condition indicator.

### Add a Launch Condition for a Message Scenario

A launch condition is the event that triggers the message scenario.

Launch conditions are configured on the **Message Scenarios** screen.

- Click Configuration and select Message Scenarios under the Subsystems and Integrations heading.
- 2. On the **Message Scenarios** screen, select the scenario for which you want to define a launch condition.

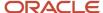

3. Click the Add new link for launch conditions.

The **Add launch condition** window opens. The window contains a drop-down menu that, when clicked, lets you select the event that triggers the message scenario.

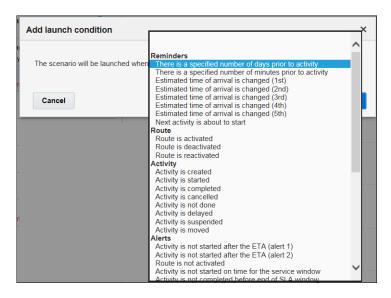

- **4.** Select the launch condition for the message scenario, referring to the following table for a description of each condition.
- 5. Click OK.

#### **Results:**

#### Launch condition, associated scenarios, and description

| Launch Condition | Scenario to be associated to <i>OR</i> Scenario will be launched when | Description                                                                                                    |
|------------------|-----------------------------------------------------------------------|----------------------------------------------------------------------------------------------------|
| Reminders        |                                                                       | For detailed information about how the reminder interval for message delivery is determined, refer to <i>Reminder and Change Notification Launch Conditions</i>                                                                                                    |
| Day Before       | There is a specified number of days prior to activity                 | Provides a proactive message to customers within the defined number of days before an activity is scheduled to start. The message is sent immediately at the specified time before a new or rescheduled activity.                                                                                                    |
|                  |                                                                       | This launch condition is not invoked for non-scheduled, reopened, or pre-work activities. It also applies only to activities that have the <b>Enable 'day before' trigger</b> field selected when the activity type is created or modified. Messages invoked by this launch condition become obsolete after the following activity-related actions: |
|                  |                                                                       | • Cancel                                                                                                    |

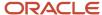

| Launch Condition     | Scenario to be associated to <i>OR</i> Scenario will be launched when                                                              | Description                                                                                                    |
|----------------------|----------------------------------------------------------------------------------------------------|----------------------------------------------------------------------------------------------------|
|                      |                                                                                                    | <ul> <li>Delete</li> <li>Start</li> <li>Suspend</li> <li>Reschedule</li> <li>No messages are generated when an activity is moved between resources on the same day.</li> </ul>                                                                                                    |
| Reminder             | There is a specified number of minutes prior to activity                                                                           | Provides a proactive message to customers within the defined number of minutes before an activity is scheduled to start. The message is sent immediately at the specified time before a new or rescheduled activity.  This launch condition is not invoked for non-scheduled, reopened, or pre-work activities. Messages invoked by this launch condition become obsolete after the following activity-related actions:  Cancel  Delete  Start  Suspend  Reschedule  No messages are generated when an activity is moved between resources on the same day.  Additional information is required when you select this launch condition:  Reminder time in minutes (Specify more than one reminder time by separating the values with commas)  How the time is calculated:  Delivery window start  Service window start  ETA  Silent interval |
| Change 1 to Change 5 | Estimated time of arrival is changed (1st)  Estimated time of arrival is changed (2nd)  Estimated time of arrival is changed (3rd) | Provides up to five proactive messages to customers when the estimated time of arrival for the activity has changed. Additional information is required when you select this launch condition:  You will be asked to specify the difference between when the time is calculated (delivery window start, service window start, or ETA) and when the last notification was delivered to the customer. You                                                                                                    |

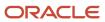

| Launch Condition | Scenario to be associated to <i>OR</i> Scenario will be launched when                  | Description                                                                                                    |
|------------------|----------------------------------------------------------------------------------------|----------------------------------------------------------------------------------------------------|
|                  | Estimated time of arrival is changed (4th)  Estimated time of arrival is changed (5th) | will also define a window of time before the activity start for which the rule will apply.  How the time is calculated: Delivery window start Service window start The number of minutes between the time and the last time a message was delivered to the customer, at which point this message will be delivered The range of minutes prior to the activity start during which the launch condition applies These launch conditions are invoked only for pending ordered activities (regular or reopened) in an activated route on the current work day; they do not apply when a reminder is not sent and the current time is within the silent interval, when an incomplete reminder exists, or when a change message was already sent and the last change message was sent by the same launch condition. It also applies only to activities that have the Enable 'reminder' and 'change' triggers field selected when the activity type is created o modified.  Messages generated by these launch conditions are removed from the message queue if one of the following events occurs after their generation and sending: The activity status is changed. The activity becomes non-ordered. The activity is moved.  Refer to Reminder and Change Notification Launch Conditions. |
| Call Ahead       | Next activity is about to start                                                        | Provides a proactive message to customers when the next activity is about to start.                                                                                                    |
| Route            |                                                                                        |                                                                                                    |
| Activate         | Route is activated                                                                     | Invoked when a route is activated.                                                                                                    |
| Deactivate       | Route is deactivated                                                                   | Invoked when a route is deactivated.                                                                                                    |
| Reactivate       | Route is reactivated                                                                   | Invoked when a route is reactivated.                                                                                                    |

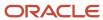

| Launch Condition | Scenario to be associated to <i>OR</i> Scenario will be launched when | Description                                                                                                    |
|------------------|-----------------------------------------------------------------------|----------------------------------------------------------------------------------------------------|
| Activity         |                                                                       |                                                                                                    |
| Add              | Activity is created                                                   | Invoked when a new activity is created or an existing activity is moved to a different day or resource. This launch condition is invoked only for regular and reopened activities, but not for prework or instances of mass repeating activities, such as lunches or meetings.                                                                   |
| Start            | Activity is started                                                   | Invoked when an activity is started. This launch condition is invoked only for regular and reopened activities, but not for prework.                                                                                                    |
| Complete         | Activity is completed                                                 | Invoked when an activity is completed.                                                                                                    |
| Cancel           | Activity is cancelled                                                 | Invoked when an activity is cancelled.                                                                                                    |
| Not done         | Activity is not done                                                  | Invoked when the status of an activity is changed to <b>not done</b> .                                                                                                    |
| Delay            | Activity is delayed                                                   | Invoked when an activity is delayed beyond the number of minutes specified in the launch condition.                                                                                                    |
| Suspend          | Activity is suspended                                                 | Invoked when an activity is suspended.                                                                                                    |
|                  |                                                                       | <b>Note:</b> If a started activity is suspended, a new suspended activity is created. This launch condition is then invoked for the new suspended activity. When this happens, both the pending and suspended activities have the same property values, and the suspended activity has no inventory.                                             |
| Move Activity    | Activity is moved                                                     | Invoked when an activity is moved to a different day or different resource. This launch condition is invoked only for regular and reopened activities, but not for prework.                                                                                                    |
|                  |                                                                       | The messages that are generated with this launch condition refer to the origin resource. To retrieve information about the destination resource, use the destination_resource block. To retrieve information about the destination resource and date, use the following placeholders:  destination_resource_id  destination_resource_external_id |
|                  |                                                                       | destination_resource_name                                                                                                    |

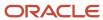

| Launch Condition       | Scenario to be associated to <i>OR</i> Scenario will be launched when | Description                                                                                                    |
|------------------------|-----------------------------------------------------------------------|----------------------------------------------------------------------------------------------------|
|                        |                                                                       | destination_date                                                                                                    |
|                        |                                                                       | For information about using blocks and placeholders, refer to<br>Message Content Overview                                                                                                    |
|                        |                                                                       | To control whether the activity can be moved to another resource or another day, use the <b>Resource changed?</b> or <b>Day changed?</b> blocking condition. For information about blocking conditions, refer to <i>About Blocking Conditions</i> .                                                                                                    |
| Alerts                 |                                                                       |                                                                                                    |
| Not Started 1          | Activity is not started after the ETA (alert 1)                       | Invoked when an activity has not been started within the number of minutes specified when defining the launch conditions. The                                                                                                    |
| Not Started 2          | Activity is not started after the ETA (alert 2)                       | two launch conditions are independent and can be generated for<br>the same activity at the same time. They can be invoked only for<br>pending ordered activities (regular or reopened) in an activated<br>route that belongs to the current working day.                                                                                                    |
| Not Activated          | Route is not activated                                                | Invoked when a route has not been activated within the number of minutes specified when defining the launch condition. This launch condition applies only once per day per route, and messages are not regenerated if the calendar changes. Any existing not-activated messages become obsolete at the moment of route activation. If the resource is new, the messages generated by this launch condition are not generated until the day after the resource is created. Additionally, the resource must be associated with a resource type that has the <b>Enable 'Not activated in time' alert and trigger</b> field selected when the resource type is created or modified. |
| Service Window Warning | Activity is not started on time for the service window                | Invoked when an activity has not started within the number of minutes before the end of the service window that is specified when defining the launch condition. It is also invoked when an activity is scheduled after the end of the service window. The launch condition can be invoked only for pending ordered activities (regular or reopened) in an activated route with a service window that belongs to the current working day, and it is invoked only once per activity. The activity must be associated with an activity type that has the <b>Enable 'SW Warning' trigger</b> field selected when the activity type is created or modified.                         |
| SLA Warning            | Activity is not completed before the end of SLA window                | Invoked when a pending activity has not been started within the defined number of minutes before the end of the SLA window or when a started activity is not completed within the defined number of minutes before the end of the SLA window. The launch condition is invoked only once per activity unless the <b>SLA window</b>                                                                                                    |

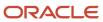

| Launch Condition         | Scenario to be associated to <i>OR</i> Scenario will be launched when | Description                                                                                                    |
|--------------------------|-----------------------------------------------------------------------|----------------------------------------------------------------------------------------------------|
|                          |                                                                       | <b>end</b> changes after the generation of this alert, at which point it can be invoked again.                                                                                                    |
| Service request          |                                                                       |                                                                                                    |
| Manual                   | Service request is created                                            | Invoked when a service request is created. When you create the message, you can use placeholders related to the service request and its parent objects. For example, if the service request is for an activity, the content can contain placeholders related to the request, activity, route, and resource. Refer to What activity message placeholders are available? Use this launch condition for the following situations:  • Inventory tracking and hardware testing  • Initiating SRO or sending any other form |
|                          |                                                                       | Initiating support requests                                                                                                    |
|                          |                                                                       | When a transaction is initiated without being related to the activity                                                                                                    |
|                          |                                                                       | Other activity or inventory requests                                                                                                    |
| Inventory                |                                                                       | The inventory launch conditions are used to communicate inventory operations to an enterprise resource planning system and perform automated provisioning.                                                                                                    |
| Install Inventory        | Inventory is installed                                                | Invoked when inventory is moved from the <b>resource</b> pool to the <b>install</b> pool or when a new <b>install</b> inventory record is created.                                                                                                    |
| Deinstall Inventory      | Inventory is deinstalled                                              | Invoked when inventory is moved from the <b>customer</b> pool to the <b>deinstall</b> pool or when a new <b>deinstall</b> inventory record is created.                                                                                                    |
| Exchange Inventory       | Inventory is exchanged                                                | Invoked when inventory exchange between the <b>resource</b> pool and the <b>customer</b> pool is performed.                                                                                                    |
| Undo Install Inventory   | Undo install inventory performed                                      | Invoked when inventory is moved from the <b>install</b> pool to the <b>resource</b> pool.                                                                                                    |
| Undo Deinstall Inventory | Undo deinstall inventory is performed                                 | Invoked when inventory is moved from the <b>deinstall</b> pool to the <b>customer</b> pool.                                                                                                    |
| Move Inventory           | Inventory is moved                                                    | Invoked when inventory is moved between different resources. The launch condition applies when a user moves an inventory item belonging to his or her resource to another resource using Collaboration Service. Depending on visibility restrictions, the destination resource may be invisible to the user who originates the move.                                                                                                    |

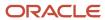

| Launch Condition | Scenario to be associated to <i>OR</i> Scenario will be launched when | Description                                                                                                    |
|------------------|-----------------------------------------------------------------------|----------------------------------------------------------------------------------------------------|
|                  |                                                                       | The messages generated by this trigger refer to the <b>origin</b> resource. Use the <b>destination_resource</b> block to retrieve information about the <b>destination</b> resource.  Use the following placeholders to retrieve information about the <b>destination</b> resource.  destination_resource_id  destination_resource_external_id  destination_resource_name  Refer to <i>Message Content Overview</i> for details about using blocks and placeholders.                                                 |
| Visit            |                                                                       | The visit launch conditions apply to groups of activities, called visits, which are a combination of several related activities for one customer. They are used to send proactive messages to customers for the entire visit, thus avoiding multiple messages for different activities within a single visit.                                                                                                    |
| Visit Day Before | There is a specified number of days prior to visit                    | Provides a proactive message to customers within the defined number of days before a visit is scheduled to start. After a five-minute delay to allow the system to accept the other activities that comprise the visit, the message is sent at the specified time before a new or rescheduled visit. The delay also prevents generation of messages for temporary visits, which may be created with visit activities are moved between resources one by one.                                                         |
| Visit Reminder   | There is a specified number of minutes prior to visit                 | Provides a proactive message to customers within the defined number of minutes before a visit is scheduled to start. The message is sent immediately at the specified time before a new or rescheduled activity. The launch condition is invoked only for pending visits and only once for the same visit. The first customerrelated activity in the visit must be an ordered activity in an activated route for the current working day.  Additional information is required when you select this launch condition: |
|                  |                                                                       | <ul> <li>The time prior to the visit in minutes</li> <li>How the time is calculated:</li> <li>Delivery window start</li> <li>Service window start</li> <li>ETA</li> <li>Silent interval</li> </ul>                                                                                                    |

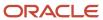

| Launch Condition                | Scenario to be associated to <i>OR</i> Scenario will be launched when                                                                                                    | Description                                                                                                    |
|---------------------------------|----------------------------------------------------------------------------------------------------|----------------------------------------------------------------------------------------------------|
|                                 |                                                                                                    | Refer to <i>Reminder and Change Notification Launch Conditions</i> to understand when the message is sent.                                                                                                    |
| Visit Change 1 — Visit Change 5 | (For visit) Estimated time of arrival is changed (1st)  (For visit) Estimated time of arrival is changed (2nd)  (For visit) Estimated time of arrival is changed (3rd)  (For visit) Estimated time of arrival is changed (4th)  (For visit) Estimated time of arrival is changed (5th) | Provides up to five proactive messages to customers when the estimated time of arrival for the visit has changed. Additional information is required when you select this launch condition.  How the time is calculated:  Delivery window start  Service window start  The number of minutes between the time and the last time a message was delivered to the customer, at which point this message will be delivered  The range of minutes prior to the activity start during which the launch condition applies  These launch conditions apply only to pending visits, and the first customer-related activity in the visit must be an ordered activity in an activated route for the current day. They are not invoked in the following circumstances:  The Visit reminder is not sent and the current time is within the silent interval for the visit reminder.  An incomplete Visit reminder exists.  The Visit change message has already been sent and the Visit change message was sent by the same visit change launch condition.  For more information about the when the message is sent, refer to Reminder and Change Notification Launch Conditions. |
| Visit Cancel                    | Visit is cancelled                                                                                                    | Invoked when a visit is cancelled.                                                                                                    |
| Visit Complete                  | Visit is completed                                                                                                    | Invoked when a visit is completed.                                                                                                    |

# Edit a Launch Condition

You can edit one or more launch conditions for a message scenario.

1. Click Configuration.

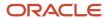

- 2. Click Message Scenarios under Subsystems and Integrations.
  - The **Message Scenarios** screen opens.
- 3. In the left panel, select the message scenario that contains the launch condition you want to edit.
- 4. Click the launch condition name in the header of the launch condition box.
  - The **Edit launch condition** window opens.
- 5. To replace the launch condition, click the drop-down menu and select a new launch condition.
- **6.** To change the parameters of the launch condition—for example, how a time frame is calculated or the number of minutes before a message is launched—enter new values in the appropriate fields.
- 7. Click OK to save your changes and close the **Edit launch condition** window.

### Delete a Launch Condition

You can delete one or more launch conditions for a message scenario.

- 1. Click Configuration.
- 2. Click Message Scenarios under Subsystems and Integrations.
  - The **Message Scenarios** screen opens.
- 3. In the left panel, select the message scenario you want to edit.
- **4.** On the right side of the screen, click the x in the upper right corner of each launch condition you want to delete.
- 5. Click OK in the confirmation dialog.

**Note:** If you delete all launch conditions for a message scenario, a warning appears under the scenario name in the left column. No message will be generated or sent for message scenarios that do not have launch conditions.

### Launch Condition Warnings and Notes

If a launch condition is configured improperly, a warning will appear when you try to save it.

#### **Launch Condition Warnings and Descriptions**

| Туре | Text                                                                                                    | Description                                                                                                    |
|------|----------------------------------------------------------------------------------------------------|----------------------------------------------------------------------------------------------------|
| Note | Note: Selected value <b>{PRIOR_TO_VALUE}</b> will be also applied for Reminder and other Change launch conditions.             | Appears for <b>Change</b> launch conditions when the value of the <b>Notify30_60</b> parameter is changed.                   |
| Note | Note: Selected value <b>{PRIOR_TO_VALUE}</b> will be also applied for Change launch conditions.                                | Appears for the <b>Reminder</b> launch condition when the value of the <b>Notify30_60</b> parameter is changed.              |
| Note | Note: Selected value <b>{PRIOR_TO_VALUE}</b> will be also applied for Visit reminder and other Visit change launch conditions. | Appears for <b>Visit change</b> launch conditions when the value of the <b>Visit notification base</b> parameter is changed. |

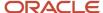

| Туре    | Text                                                                                                    | Description                                                                                                    |
|---------|----------------------------------------------------------------------------------------------------|----------------------------------------------------------------------------------------------------|
| Note    | Note: Selected value {PRIOR_TO_VALUE} will be also applied for Visit change launch conditions.                                                               | Appears for the <b>Visit reminder</b> launch condition when the value of the <b>Visit notification base</b> parameter is changed.              |
| Warning | This launch condition already assigned to the <b>{MESSAGE_SCENARIO_NAME}</b> message scenario. It will be reassigned to the current message scenario.        | Appears when you try to reassign a launch condition assigned to another message scenario.                                                      |
| Error   | Start time has to be greater than end time                                                                                                    | Appears when validation fails for start time and end time parameters.                                                                          |
| Error   | Incorrect parameter value                                                                                                    | Appears when validation fails. The corresponding field will be highlighted.                                                                    |
| Error   | Entered time range [{EDITED_TRIGGER_START} – {EDITED_TRIGGER_END}] has intersection with other configuration: {EXISTED_TRIGGER_NAME} [{EXISTED_TRIGGER_END}] | Appears when a time range for a Change (or Visit Change) event crosses the range of another already configured Change (or Visit Change) event. |

# Working with Scenario Steps

The message scenario steps indicate what should happen when a message scenario is triggered by a launch condition.

Every message scenario must include at least one start step. Without the start step, messages for the scenario will never be sent. Inner steps are those that are triggered by the results from the start step or a previous inner step. Each step defines the recipient and delivery channels as well as number of notification attempts, notification time, and message parameters. Additionally, you can define message patterns, blocking conditions, and next steps. Refer to *Configure a Scenario Step* for detailed information about setting up a message step.

For example, assume you want to send a message to customers when the estimated time of arrival changes. After selecting the **Estimated time of arrival is changed (1st)** launch condition, you can begin configuring the scenario steps. Your first step may be notifying the customer via an email message that you can configure with information specific to the customer. technician, and activity. You can then add a step that sends an email to the resource assigned to the activity if the customer cancels due to the delay, again using placeholders to provide activity-specific information.

Each step appears on its own line. For each step, the number of messages to be sent today and a graphic depiction of the number being sent appear on the line. The following color coding scheme is used:

- Green—No warnings and the channel is active
- · Gray—No warnings and the channel is inactive.

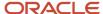

· Red—Warnings exist or the number of message scenarios is greater than zero and the channel is inactive.

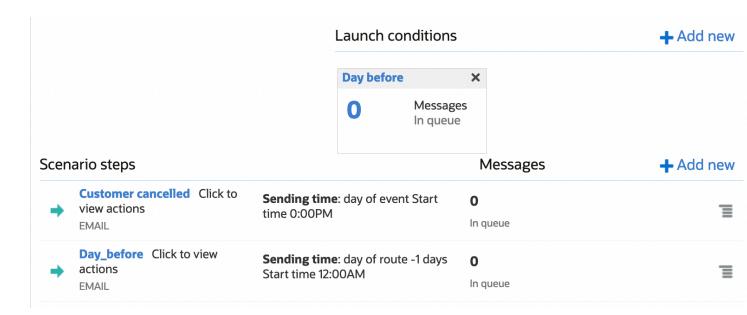

The line for each step includes an action link that lets you modify or delete the step. You can also modify the step by clicking the step name to open it. Steps that have not been properly configured will display an error message in red.

**Note:** If your display is not wide enough, you may not see all of the columns shown in the figure.

### Add a Scenario Step

You must add at least one step to a message scenario in order for the message to be sent.

- 1. Click Configuration.
- 2. Click Message Scenarios under Subsystems and Integrations.
  - The Message Scenarios screen opens.
- 3. In the left panel, select the scenario to which you want to add a scenario step.
- 4. Click the Add new button in the Scenario steps section of screen.
  - The **Add scenario step** window opens.
- 5. Refer to Configure a Scenario Step for information about configuring all the settings for a message scenario step.

### Edit a Message Scenario Step

Each scenario consists of one or more start steps (and, in many cases, inner steps) that you can edit.

1. Click Configuration.

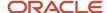

2. Click Message Scenarios under Subsystems and Integrations.

The **Message Scenarios** screen opens.

- **3.** Select the appropriate message scenario from the left panel.
- **4.** Do one of the following:
  - Click the title of the message scenario step you wish to edit.
  - Click the action button to the right of the message scenario step and select Modify from the drop-down menu.

The **Modify scenario step** dialog box opens.

5. Refer to Configure a Scenario Step for information about configuring all the settings for a message scenario step.

### Configure a Scenario Step

Configuring a scenario step is a process that offers maximum flexibility. The **Add scenario step** and **Modify scenario step** windows contain four tabs from which you can specify the settings related to message generation:

- The **Settings** tab contains the basic parameters of the message generated at a certain scenario step, that is, how, when, and where it should be sent.
- The **Patterns** tab defines the content of the message to be sent.
- The **Conditions** sets the blocking conditions, that is, the conditions under which the message should not be generated at this ste.p
- The **Next steps** tab defines the conditions of the subsequent steps run.

To configure a scenario step:

- 1. Click Configuration.
- Click Message Scenarios under Subsystems and Integrations.

The **Message Scenarios** screen opens.

**3.** Select the appropriate message scenario from the left panel.

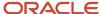

#### **4.** Do one of the following:

- o Click the scenario step name or click the action button and select **Modify** to open the **Modify scenario step** window with the Settings tab on top.
- Click Add new to open the Add scenario step dialog box with the Settings tab on top:

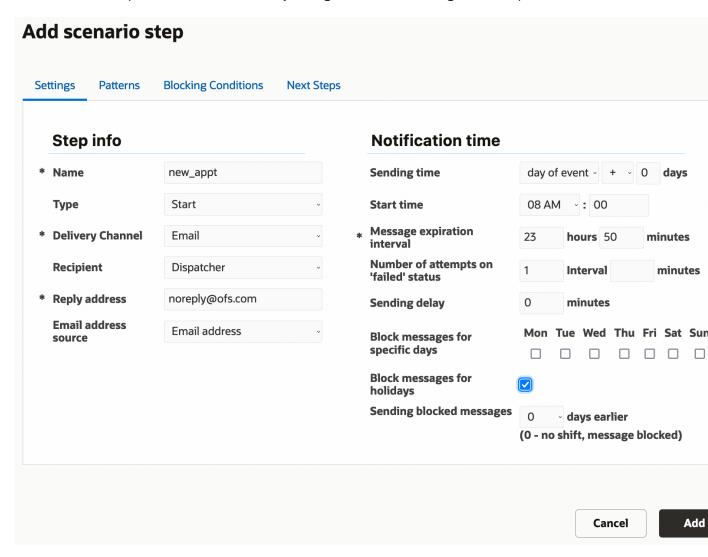

- 5. Refer to How do I configure the Settings tab? and complete the fields on the Settings tab.
- 6. Click the Patterns tab and the type content into the **Subject** and **Body** fields. For information about how the Patterns tab differs for each of the delivery channels, refer to How do I configure the subject and body of a message in the
- 7. Click the **Conditions** tab and complete the fields. For information about the Conditions, refer to *How do I define the* blocking conditions for a message scenario?.
- **8.** Click the **Next steps** tab and complete the fields. Refer to *Add Next Steps*.

### How do I configure the Settings tab?

Use the fields on the Settings tab to define the general information about a scenario step for a message scenario, including the recipient, delivery channel, and other message delivery parameters.

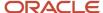

### Fields in the Settings tab

| Field Name           | Description                                                                                                    | Possible Values                                                                                                    |
|----------------------|----------------------------------------------------------------------------------------------------|----------------------------------------------------------------------------------------------------|
| Name                 | The name of the step                                                                                                    | Name of the steps to a maximum of 64 characters.                                                                                                    |
| Туре                 | The type of step                                                                                                    | Start, Inner An inner step is triggered by the results from the start step or a previous inner step. An inner step may or may not be performed depending on the result of the start step. Here's an example of an inner step: let's say you've configured a step to notify a customer by email. You can configure an inner step to notify the technician if notifying the customer through email fails. |
| Recipient            | The person or entity receiving the message.                                                                                                    | Customer, Dispatcher, Resource, Use Static Address  Note: When you select Customer, Resource, or Dispatcher, the recipient's address is obtained from the activity or resource fields. However, if you select Use Static Address, you must enter a static email address using the notify@example.comformat. You can enter multiple email addresses, separating each by a comma or semicolon.            |
| Recipients (Add new) | Visible only if you select Use static address in the Recipient field. Click Add new and select the email address of a helpdesk. These options are displayed:  Deliver to helpdesk: The message is broadcast to the helpdesk; it is available in the helpdesk as a system message. Any operator in the helpdesk can take this chat and it will be moved to the operator's active chat list where they can take action. Other operators will not see the message in the helpdesk queue, but they can view this message from the chats in progress menu to know who is working on this message.  Deliver to helpdesk operators: The message is delivered to all the operators within the helpdesk. | Resources or helpdesks                                                                                                    |
| Delivery Channel     | The method used to send the message  Note: The methods used are company-specific and correspond to the list of delivery channels configured for the company.                                                                                                    | Email, Set Property (used to set new property value for entities), Collaboration                                                                                                    |
| Sending time         | The time when the message is to be sent  Note: The messages with Day of route option for non-scheduled activities get the status falsemethod (ACTIVITY_IS_NONSCHEDULED) as the route date is not defined.                                                                                                    | Select one of following options:  Day of event  Time of event  Day of route  For example, if you select Day of event, select +, and enter 2 in the Days field, then the messages are sent after two days from the Day of event.                                                                                                    |
| from                 | The time when the scenario step can start                                                                                                    | 00:00 – 23:59 or 12:00AM – 11:59PM, depending on the time format settings                                                                                                    |

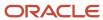

| Field Name                            | Description                                                                                                    | Possible Values                                                                                    |
|---------------------------------------|----------------------------------------------------------------------------------------------------|----------------------------------------------------------------------------------------------------|
|                                       | Note: This option is not applicable when Sending time is time of event.                                                                                                    |                                                                                                    |
| Sending will time out in              | The end of the time range during which the message can be delivered, measured in hours and minutes from the sending time                                                                                                    | 00:01 – 99:59                                                                                      |
| Sending delay                         | Time period in minutes between message creation and message sending                                                                                                    | 0 – 999                                                                                            |
| Block messages for specific days      | The days of the week on which proactive customer messages should not be sent                                                                                                    | Sun – Sat. When a day is selected, messages will not be sent on that day.                          |
| Block messages for holidays           | Whether proactive customer messages can be sent on company holidays.  Note: The list of holidays can be configured in Company Settings > Holidays.                                                                                                    | When the check box is selected, messages will not be sent on company holidays.                     |
| Blocked messages sending              | The number of days to shift proactive customer messages back in the calendar if messages are assigned for a day of the week for which a block is set or if they are assigned to fall on a company holiday when holidays are blocked.  Note: If a message cannot be sent because it falls on a non-working day or a holiday and cannot be shifted to a working day, it will be blocked with the falsemethod status and the NONWORKING_DAY description. | 0 – 10, when 0 means that the messages will be blocked, because there is no shift of days defined. |
| Number of attempts on 'failed' status | Interval is the maximum number of attempts (including the initial one) to resend a message if it is returned with a Failed notification status. The minutes field defines the number of minutes between attempts to resend the message.  This functionality is available for all messages except Set property and External launch condition. The Failed attempts are ignored if:                                                                      | 1 – 999 for both the number of attempts and the minutes between attempts.                          |
|                                       | <ul> <li>Scenario processing has been stopped. (See the Scenarios in which messages are removed section later in this topic.)</li> <li>The next attempt cannot be scheduled before the message expires.</li> <li>Further attempts are pointless, for example, if the email address is invalid.</li> </ul> Note: An agent can also stop further Failed attempts                                                                                        |                                                                                                    |
| Number of attempts on 'sent'status    | or change their number using the fault_attempt and stop_further_attempts fields in a send_message response or a set_message_status request.  Interval is the maximum number of attempts (including the initial one) to resend a message if it is returned with                                                                                                    | 1 – 999 for both the number of attempts and the minutes between attempts.                          |

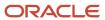

| Field Name                 | Description                                                                                                    | Possible Values                                                                                                    |
|----------------------------|----------------------------------------------------------------------------------------------------|----------------------------------------------------------------------------------------------------|
|                            | <ul> <li>a Sent notification status. The minutes field defines the number of minutes between attempts to resend the message.</li> <li>This functionality is available only for External system messages. The Sent attempts are ignored if:         <ul> <li>Scenario processing has been stopped. (See the Scenarios in which messages are removed section later in this topic.)</li> <li>The next attempt cannot be scheduled before the message expires.</li> </ul> </li> </ul>                                                                                                    |                                                                                                    |
| Customer notification time | The time range to be communicated to the customer. If the final status for the message is <b>Sent</b> or <b>Delivered</b> , the <b>Customer notification time</b> is stored in the <b>time delivered start/end</b> activity fields. <b>Note:</b> This option is available only when the recipient is <b>Customer.</b>                                                                                                    | Service Window, Delivery Window, ETA.                                                                                                    |
| Reply address              | The e-mail address (for example, notify@ofs.oracle.com) for sending notifications when you select Email as the Delivery channel and Customer, Dispatcher, or Resource as the Recipient.  If you leave this field blank or enter an incorrect ID, Oracle Field Service uses the default reply address from Oracle (noreply@fs.ocs.oraclecloud.com). This address has the proper SPF and DKIM settings set up for the domain. However, if you use a custom reply address, you must enable SPF and DKIM on your email server. For more information on how to enable SPF and DKIM, see the Configure SPF topic in the Oracle Cloud Infrastructure Documentation. | Any valid email address.                                                                                                    |
| Email address source       | The field containing the email address to be used in the 'Email' notification method  Not applicable for the 'use static address' recipient                                                                                                    | Any field to be selected from the drop-down list of the email address sources available in the system. You can enter multiple email addresses, separating each by a comma or semicolon. |

### Scenarios in which messages are removed

There are a number of actions in the system which, under certain conditions, might remove the existing messages, if the messages have not yet been sent.

#### **Activity Start action**

| Event/Action     | Description                  |
|------------------|------------------------------|
| Removed Messages | Reminder, Change, Day before |
| Status           | obsolete                     |

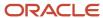

| Event/Action | Description          |
|--------------|----------------------|
| Description  | ACTIVITY_WAS_STARTED |

### **Activity Cancelation action**

| Event/Action     | Description           |
|------------------|-----------------------|
| Removed Messages | All                   |
| Status           | obsolete              |
| Description      | ACTIVITY_WAS_CANCELED |

### **Activity Notdone action**

| Event/Action     | Description           |
|------------------|-----------------------|
| Removed Messages | All                   |
| Status           | obsolete              |
| Description      | ACTIVITY_WAS_NOT_DONE |

### Deletion of a Pending Activity action

| Event/Action     | Description          |
|------------------|----------------------|
| Removed Messages | All                  |
| Status           | obsolete             |
| Description      | ACTIVITY_WAS_DELETED |

### **Activity Suspend action**

| Event/Action     | Description            |
|------------------|------------------------|
| Removed Messages | All except SLA Warning |
| Status           | obsolete               |
| Description      | ACTIVITY_WAS_SUSPENDED |

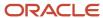

### **Activity Reschedule action**

| Event/Action     | Description              |
|------------------|--------------------------|
| Removed Messages | All except SLA Warning   |
| Status           | obsolete                 |
| Description      | ACTIVITY_WAS_RESCHEDULED |

### **Activity Move action**

| Event/Action     | Description                                                            |
|------------------|------------------------------------------------------------------------|
| Removed Messages | Reminder, Change, Not started, Service window warning, Call ahead, Add |
| Status           | obsolete                                                               |
| Description      | ACTIVITY_WAS_MOVED                                                     |

### Convert an activity to not ordered

| Event/Action     | Description             |
|------------------|-------------------------|
| Removed Messages | Reminder, Change        |
| Status           | obsolete                |
| Description      | ACTIVITY_IS_NOT_ORDERED |

### Reminder message creation action

| Event/Action     | Description                                                                                                    |
|------------------|----------------------------------------------------------------------------------------------------|
| Removed Messages | Customer messages: Recipient = Customer                                                                                                    |
| Status           | obsolete                                                                                                    |
| Description      | NEW_CUSTOMER_MESSAGE_WAS_CREATED                                                                                                    |
| Notes            | The Reminder launch condition is not invoked if the existing customer messages cannot be dropped using the drop_message call (if required). |

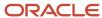

#### Change message creation action

| Event/Action     | Description                                                                                                    |
|------------------|----------------------------------------------------------------------------------------------------|
| Removed Messages | Customer messages: Recipient = Customer                                                                                                    |
| Status           | obsolete                                                                                                    |
| Description      | NEW_CUSTOMER_MESSAGE_WAS_CREATED                                                                                                    |
| Notes            | The Change launch condition is not invoked if an incomplete Reminder exists, or if the existing customer messages cannot be dropped using the drop_message call (if required). |

#### **Cancel visit action**

| Event/Action     | Description         |
|------------------|---------------------|
| Removed Messages | All (visit related) |
| Status           | obsolete            |
| Description      | VISIT_WAS_CANCELED  |

#### **Delete visit action**

| Event/Action     | Description         |
|------------------|---------------------|
| Removed Messages | All (visit related) |
| Status           | obsolete            |
| Description      | VISIT_WAS_DELETED   |

#### Start visit action

| Event/Action     | Description                                      |
|------------------|--------------------------------------------------|
| Removed Messages | Visit reminder, Visit change #, Visit day before |
| Status           | obsolete                                         |
| Description      | VISIT_WAS_STARTED                                |

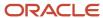

#### Applying new visit formulas action

| Event/Action     | Description                                                                                      |
|------------------|--------------------------------------------------------------------------------------------------|
| Removed Messages | All (visit related)                                                                              |
| Status           | obsolete                                                                                         |
| Description      | VISIT_WAS_RECALCULATED                                                                           |
| Notes            | The messages are only removed if the visit is removed as the result of applying formula changes. |

#### Block/Shift messages action

| Event/Action       | Description                                                                                                    |
|--------------------|----------------------------------------------------------------------------------------------------|
| Removed Messages   | N/A                                                                                                    |
| Status             | false                                                                                                    |
| Method Description | NONWORKING_DAY                                                                                                    |
| Notes              | This removal is performed if message sending of is not allowed for a non-working day (or a holiday) and such message cannot be shifted to an appropriate working day. |

### How do I configure the Patterns tab?

The **Patterns** tab defines the content of the message that's sent for the scenario step, such as the subject and body. The options for the pattern depend on the selected delivery channel.

Every pattern has a subject and body. Some patterns can be defined for several languages, although English is the default language and it is used if the message step does not include a pattern in another language. The different pattern types are described below.

Patterns can use placeholders to represent actual values that will be inserted when the message is sent. For example, if you want to include the customer's name in a message, you can use the **{activity\_customer\_name}** placeholder.

#### **Placeholders**

Use placeholders in messages when you want the message to include an actual value for an entity when the message is generated. Placeholders let you create a single message pattern that replaces the placeholders with information specific to each instance, such as the resource time and time of arrival. You can define the type of encoding to be applied to a placeholder value before printing. The encoding can be specified after a name of the placeholder. The | character is used as the delimiter in this case. The following encoding types are supported:

- none
- xml/html
- slashes/cslashes
- cescape
- url

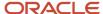

- cgi
- csv\_item
- json
- · sql\_slashes

Here are a couple of examples for encoding placeholder values:

```
CSV: "{pr_address|csv_item}","{pr_comments|csv_item}","{pr_notes|csv_item}"
URL: address={pr_address|cgi}&comments={pr_comments|cgi}&notes={pr_notes|cgi}
```

#### Email notification pattern

When the delivery channel is email, you can define the subject and body for the message using placeholders to represent the actual value that will be inserted into the message.

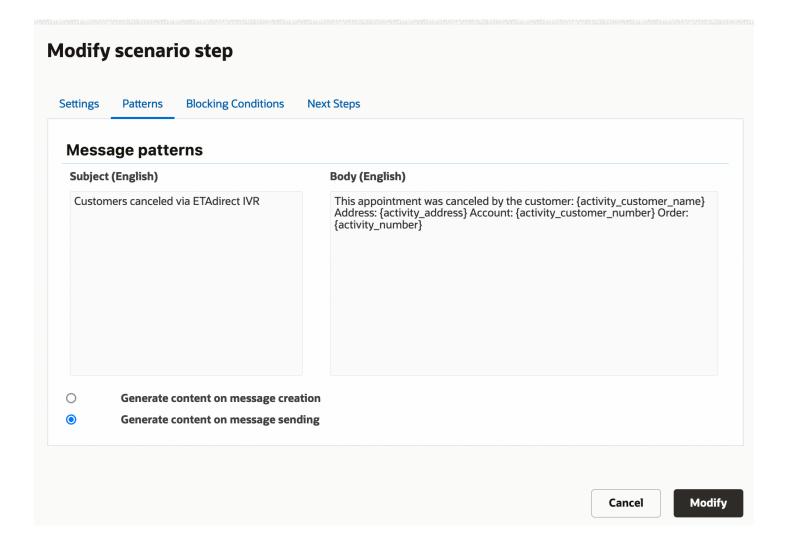

#### External application notification pattern

External application notification patterns for the message body use XML, as shown in the figure.

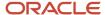

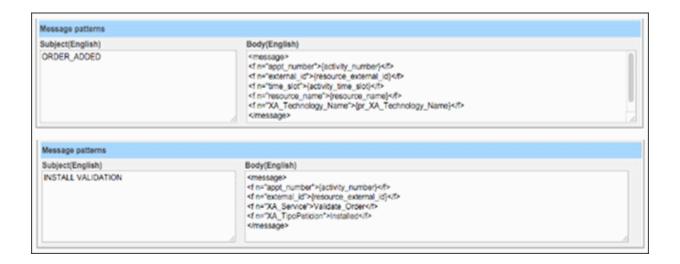

#### Set property notification pattern

The following message for the **Set property** delivery channel sets the CANCEL\_REASON property to the value with index14, indicating a customer request as defined in the property settings. – 'CUSTOMER REQUEST', as is defined in the property settings.

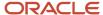

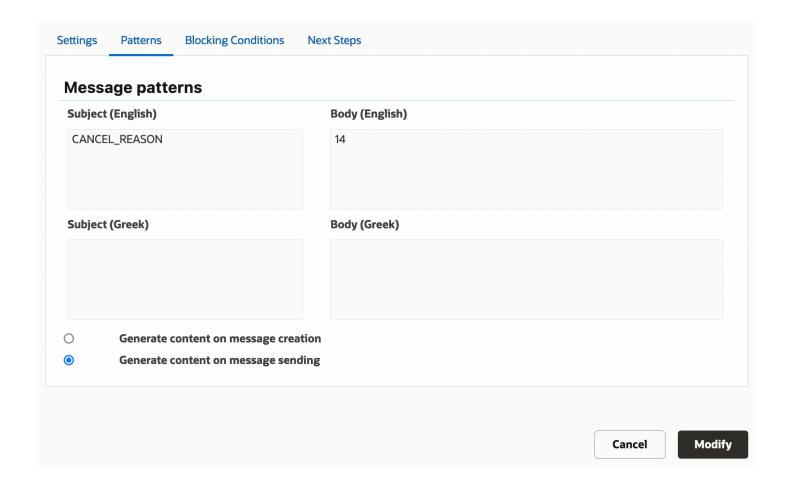

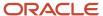

**Note:** Values for properties should be defined using an internal format. In particular, use **property\_label** to define the subject value. For enumeration properties, use the **index** value in a message body rather than its corresponding translation. Translations for enumeration property values are shown in the following screenshot.

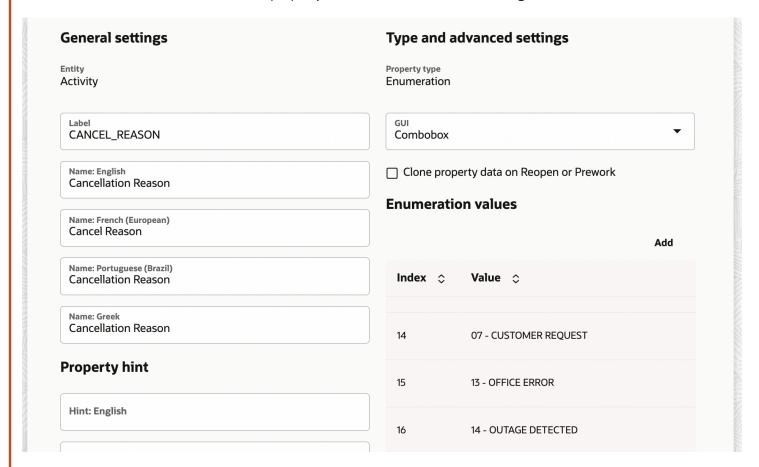

Tip: If you want to delete a custom property, add the property in the Subject field and leave the Body field blank.

#### External launch condition notification pattern

In external launch condition patterns, the body defines the activity information to be passed to an external application, as shown in the figure.

```
Body(English)

<envelope file="ivr.xml" from="{delivery_window_start}" to="{delivery_window_end}"
transfer_phone="4152526326"/>
```

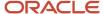

#### Timing of message content generation

The **Patterns** tab also lets you define when the message content should be generated. The options are:

- **On message creation**—This option is intended for use when messages are related to synchronizing activity statuses and assignments. If multiple operations are performed for the same activity within a short time period, a separate message should be generated for each operation. Each message should contain activity details that are accurate at the moment of creation. For example, if several sequential move operations are performed, it might be necessary to include **from** and **to** values in all intermediate messages.
- On message sending—This option is recommended for messages that are generated in advance, such as **Day** before and other proactive customer notifications.

#### Complete the Conditions Tab

The **Conditions** tab is used to define the set of blocking conditions under which the message should not be sent.

To define blocking conditions:

- 1. Open the scenario step for which you want to define blocking conditions.
- 2. Click the **Conditions** tab.

The **Add Blocking Condition** tab opens:

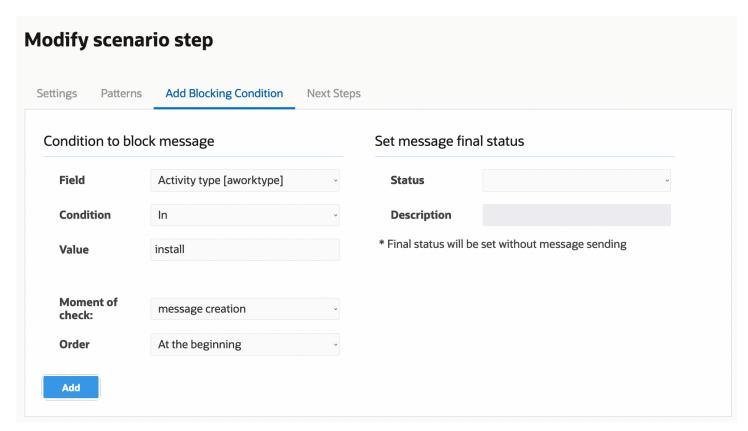

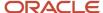

**3.** Complete the fields as described in the following table.

#### Fields in the Add Blocking Condition tab

| Field Name                 | Description                                                                                                    |
|----------------------------|----------------------------------------------------------------------------------------------------|
| Condition to block message |                                                                                                    |
| Field                      | Select the property from the menu that you want to use as the blocking condition. The menu includes all available properties related to activity, inventory, resource, service request, route, visit, user, and shifts and calendars. Additionally, several <b>other</b> fields, such as interface and day of the week, can be used for blocking conditions.                                                                                                    |
| Check on                   | Choose one of the following options to define the time when the message's blocking conditions should be checked:  On creation—The conditions are checked at time of the message generation and not checked again.  On sending—The message is generated and stored in the message queue. The blocking conditions are checked at the time of message sending, which allows the system to account for any changes since the message was generated.  On creation and sending—The blocking conditions are checked at time of both message creation and sending. |
| Condition                  | Select the operator from the menu that relates the field you selected and the value you'll enter. For example, to block a message if the day hasn't changed, you'd select <b>Day changed?</b> for the field, enter <b>no</b> for the value, and select <b>in</b> from the <b>Condition</b> menu. The menu options include:                                                                                                    |
|                            | In–The field value matches the entry in the <b>Value</b> field.                                                                                                    |
|                            | Not in–The field value doesn't match the entry in the <b>Value</b> field.                                                                                                    |
|                            | Contains—The field value contains the entry in the <b>Value</b> field.                                                                                                    |
|                            | Does not contain—The field value doesn't contain the entry in the <b>Value</b> field.                                                                                                    |
|                            | <b>Note:</b> Don't use the <b>Contains</b> or <b>Does not contain</b> option for enumeration properties.                                                                                                    |
|                            | Is empty—The field value is null or undefined.                                                                                                    |
|                            | Is not empty—The field value isn't null.                                                                                                    |
|                            | >                                                                                                    |
|                            | >=                                                                                                    |
|                            | <                                                                                                    |
|                            | <=                                                                                                    |
|                            | These operators compare the field value to the entry in the <b>Value</b> field. They apply to integer, string enumeration properties, and date/time fields.                                                                                                    |
|                            | Does not start with—The field value doesn't start with the entry in the <b>Value</b> field.                                                                                                    |
|                            | Starts with—The field value starts with the entry in the <b>Value</b> field.                                                                                                    |
| Status                     | Select the final status that will be assigned to the message when the defined conditions are met.  Setting the status lets the message be processed further in the scenario, even though the actual message creation is blocked by the defined conditions. The options include:                                                                                                    |

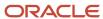

| Field Name               | Description                                                                                                    |
|--------------------------|----------------------------------------------------------------------------------------------------|
|                          | o Failed                                                                                                    |
|                          | o Sent                                                                                                    |
|                          | o Delivered                                                                                                    |
|                          | o False Method                                                                                                    |
|                          | o Obsolete                                                                                                    |
|                          | <b>Note:</b> If you don't select an option from the <b>Result</b> menu, no message is created.                                                                                                    |
| Set message final status |                                                                                                    |
| Value                    | Type a value that will be compared to the field value with the following operators: <b>In</b> , <b>Not in</b> , <b>Contains</b> , <b>Does not contain</b> , <b>&gt;</b> , <b>&gt;=</b> , <b>&lt;</b> , and <b>&lt;=</b> . |
|                          | You can enter only one value for the >, >=, <, and <= operators. To enter multiple values for the other operators, separate the values with commas.                                                                       |
| Description              | Type a description that defines what happens when the message is blocked.                                                                                                    |
|                          | <b>Note:</b> The <b>Description</b> field isn't enabled until you make a selection from the <b>Result</b> menu.                                                                                                    |

4. Click **Add** to add the blocking condition.

The new blocking condition appears in the **Block Conditions** tab.

- **5.** To add more blocking conditions, repeat steps 1 through 4.
- To rearrange blocking conditions, select an option from the Order drop-down list in the Add/Modify Blocking Condition tab.

The application processes the blocking conditions one by one in order of their appearance in the list in the right panel. Checking stops after the first blocking condition is met, so the order of the conditions may change the message-sending logic.

7. To delete a blocking condition, select it in the right panel and click **Delete**.

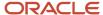

8. Click **Save** to save the blocking condition addition or changes to the scenario step.

In this screenshot, the blocking condition has been set so that the customer with phone number 555–12345, who has confirmed the appointment earlier in another manner, will never receive any messages. Therefore, the message's final status will be set as **Obsolete** with the **Previously confirmed** description.

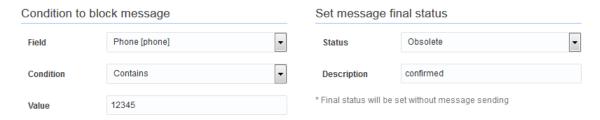

**Note:** For troubleshooting message scenario configurations, ensure that you include properties used in Blocking Conditions and Message Scenario Steps to the **Monitored activity** and **Monitored inventory** fields. You can configure the properties on the **Configuration**, **Displays**, **Display**, **Activity history** page.

#### Add Next Steps

The **Next steps** tab defines what should happen when the scenario step is completed. You can specify different next steps that depend on the status of the message (for example, whether it was sent successfully or if it failed to send).

- 1. Open the scenario step for which you want to define the next steps.
- 2. Click the Next Steps tab.
- **3.** Click the **Status** drop-down menu and select the status that will be the condition for triggering the next step. The available options include: Sent, Delivered, False Method, and Failed.
- **4.** If you want the next step to depend on the description that was added on the **Conditions** tab, click the **Description** check box and type the description in the field.
  - When the message step has the status you select and the description matches your entry in the **Description** field, the next step that you define will be initiated.
- 5. Click the **Next step** drop-down menu and select the step you want to initiate when the message step is completed and has the status you selected in step 3 and matches the optional description if you entered one in step 4.
- 6. Click **Add** to add the next step to the panel on the right side of the Next Steps tab.
- To edit a next step, select it in the right panel, click Edit, and make the necessary changes to the Status, Description, and Next step fields.
- 8. To delete a next step, select is in the right panel and click **Delete**.
- 9. Click **Update** to save your changes on the **Next steps** tab
- **10.** Click **Update** again to save the scenario step.

### Delete a Scenario Step

You can remove scenario steps from a message scenario.

- 1. Click Configuration.
- 2. Click Message Scenarios under Subsystems and Integrations.
  - The **Message Scenarios** screen opens.
- **3.** Select the appropriate message scenario from the left panel.

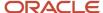

- 4. Click the action link to the right of the message scenario step you want to delete, and select **Delete** from the dropdown menu.
- 5. Click **OK** in the confirmation dialog.

The step is removed from the **Scenario steps** section of the page.

Note: If you delete the scenario's start step, an warning message appears under the scenario name in the left column. No message will be generated or sent for message scenarios that do not have a start step.

### Scenario Step Warning Messages

If a scenario step is configured improperly, a warning will appear when you try to save it.

#### **Scenario Step Warning Messages**

| Message                                  | Description                                                                                                    |
|------------------------------------------|----------------------------------------------------------------------------------------------------|
| Message Step is not reachable            | Appears when the message scenario step is not reachable, that is, when no other step triggers it as its next step. It can appear for a newly created inner step until it is configured as the next step of another step. |
|                                          | <b>Note:</b> This message appears only for scenario steps that are designated as the inner type.                                                                                                    |
| Endless loop                             | Appears when the steps create a loop, potentially causing an endless loop situation. Correct this error by modifying the step sequence as needed to prevent a loop.                                                      |
| Delivery Channel is missing              | Appears when a step is configured with a delivery channel, but the system connectivity parameters are missing in the company configuration. Open the <b>Delivery channels</b> screen and configure the missing channel.  |
| Delivery Channel has missing credentials | Appears when a delivery channel is misconfigured. Open the <b>Delivery channels</b> screen and configure the missing channel parameters.                                                                                 |
| Delivery Channel is inactive             | Appears when an existing delivery channel is set as inactive. In this case, the step messages will not be sent to the external system. Activate the channel or select a different delivery channel.                      |

# Message Sending Interval

Each message has its own time interval within which it should be sent. The corresponding time boundaries are called 'Send from' and 'Send to'. They are displayed as **Time range of notification** in **Activity details > Messages tab >** <activity\_name> > Message Content.

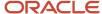

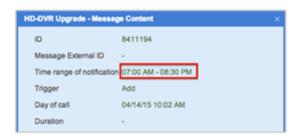

The interval is initially determined on message creation and is automatically adjusted when the recipient's time zone is changed. Also, the 'Send from' value can be updated for a message that supports multiple 'Failed' or 'Sent' attempts. In this case, if the current attempt is 'Failed' (or 'Sent'), the 'Send from' is set to the time when the next attempt should performed.

The 'Send from' value is calculated by doing the following:

1. Determine the start time of the message sending interval without day shift (in the time zone of the recipient).

One of these three options apply, depending on the value selected in the **Sending time** field:

- Time of event: The current time in the recipient's time zone
- Day of event: The current date in time zone of recipient + the 'from' value
- Day of route: The route date + the 'from' value
- 2. Apply the day shift for the message (if needed) using the +/- operators in the **Sending time** field.
  - **a.** Get a date part of the value determined at the previous step.
  - **b.** Add day shift, which is the number of days before or after the corresponding event.
  - c. Apply 'Block messages for specific days', 'Block messages for holidays', and 'Shift blocked messages' rules.

**Note:** The 'Delay sending by' parameter is not involved in the 'Send from' calculation. It is checked on message sending.

The 'Send to' value is calculated using the following formula:

```
'Send to' = 'Send from' + the 'within' value
```

The 'New' messages are checked against the 'Send to' constraint. If the message has not been processed in time, the server updates it with the 'Failed' status and the 'MESSAGE\_STEP\_EXPIRED' description.

The system also checks the 'Send to' value for messages with the 'Sending' status. Maximum time to keep expired ('Send to' <= current time) messages in the 'Sending' state is 60 minutes. If the delay time has elapsed for a message, it is removed with the 'Failed' status and the 'MESSAGE\_STEP\_EXPIRED' description.

Also, the same 'Send to' logic is implemented in all notification methods. It is especially necessary for the messages that might remain in the 'Sending' state for a long time (e.g. customer notifications that require message delivery confirmation).

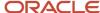

# **3** Understanding Delivery Channels

### New Delivery Channels Screen

The Delivery Channels screen lets you configure all external system connectivity parameters on a single screen. To open the screen, click the **Channels** button on the Message Scenarios screen.

The Deliver Channels list uses color coding to indicate the number and status of message scenarios using each delivery channel. The following color codes are used:

- Green—No warnings and delivery channel is active.
- Gray—No warnings and delivery channel is inactive.
- Red—Warnings exist or the count is greater than zero and the channel is inactive.

The Advanced Settings section of the Delivery Channels screen is hidden if the **Connection** field is set to **Not encrypted**. Otherwise it is shown. The advanced settings include the following:

- x509 Trust File
- x509 CRL File
- · Client Certificate
- Client Private Key

The format of the files in the Advanced Settings is PEM. You do not have to complete all fields. However, the Client **Certificate** and **Client Private Key** fields must both be either empty or completed.

### Add a Delivery Channel

Add delivery channels for message scenarios on the **Delivery Channels** screen.

- 1. Click Configuration.
- 2. Click Configuration > Message Scenarios.
- Click Channels.

The **Delivery Channels** page opens and lists the existing delivery channels.

4. Click the plus sign.

The page displays fields for entering general delivery channel information and end-point information.

- 5. Type the name of the delivery channel in the **Name** fields.
- 6. Select the required option from the **Status** drop-down list.

Note: If notification scenarios contain at least one message step that uses an internal delivery channel (email or voice) then that channel is accessible in the list of channels. A user with appropriate permissions can select **Active** or **Inactive** to resume or stop the message delivery for any external or internal channel. For example, you can block a channel using the Inactive option in Test instances to disallow test messages to reach real customers. Messages that aren't delivered due to inactivated delivery channel get the status 'obsolete' with the description, EXTERNAL\_NOTIFICATION\_ARE\_DISABLED. Note that the 'set property' messages don't have a delivery channel and can't be handled this way.

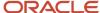

- 7. Type a value between 1 and 10,000 in the **Bulk Size** field to define the maximum number of messages per request.
  - **Note:** The default value is 10, which is also the recommended value.
- **8.** Type a host field in the **Host/Port** field using the **example.com** format.
- **9.** Type a port number in the section of the **Host/Port** field that appears after the colon.
- 10. Type a URL in the URL Path field.
- 11. Type a user name in the User field.
- 12. Type the user's password in the **Password** field.
- 13. Re-type the user's password in the Confirm Password field.
- **14.** Select the **Allow basic access authentication** check box to implement HTTP basic authentication while integrating with external systems.

When you select the check box, the outbound methods (such as send\_message, drop\_message, get\_message\_status methods) send the standard HTTP header "Authorization" with base64-encoded user credentials (standard basic access authentication). Also, the <user> SOAP structure is sent in the body of the request. The client application can either use the standard HTTP header "Authorization" or the <user> SOAP structure to send user credentials in the request.

**Note:** When the check box isn't selected, the standard HTTP header isn't used in the request and the client application can use the <user> SOAP structure for authentication. For more information, see the *Integrating with Outbound API Guide*.

**Note:** From the 19C release onward, the **Disable Weak Password** option is removed for delivery channels and all Outbound API integrations shall use the SHA256 algorithm for secured authentication. The delivery channels of the clients which used Weak Password Hashing (MD5) algorithm for Outbound API integrations, shall use the SHA256 algorithm for secured authentication.

- **15.** Click the **Connection** menu and select an encryption method for the connection. The options include:
  - Not encrypted
  - Default encryption
  - 。SSL 3
  - 。 TLS 1.0
  - o TLS 1.1
  - o TLS 1.2
- **16.** If you selected any option except **Not encrypted**, the **Advanced settings** section opens to let you enter certificates and a client private key. Complete some or all the following fields:
  - x509 Trust File
  - o x509 CRL File
  - Client Certificate
  - Client Private Key

The format of the files in the Advanced Settings is PEM. You don't have to complete all fields. However, the **Client Certificate** and **Client Private Key** fields must both be either empty or completed.

**Note:** To configure and use mTLS connections for sending messages from Oracle Field Service to external systems, see *How do I configure an mTLS connection?* 

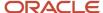

#### 17. Click Save.

The newly created delivery channel appears.

### Edit a Delivery Channel

You can edit any of the fields on an existing delivery channel.

- 1. Click Configuration.
- Click Message Scenarios under Subsystems and Integrations.

The **Message Scenarios** screen opens.

**3.** Click the **Channels** button in the upper right corner of the screen.

The **Delivery Channels** screen opens, and existing delivery channels appear in the left column.

**4.** Select the delivery channel you want to edit.

The right side of the screen displays information for the delivery channel.

- 5. Edit any of the fields for the delivery channel using the field descriptions found in *How do I add a delivery channel?*.
- 6. Click the Save button.

### Delete a Delivery Channel

You can delete delivery channels that your organization no longer uses.

- 1. Click Configuration.
- Click Message Scenarios under Subsystems and Integrations.

The **Message Scenarios** screen opens.

**3.** Click the **Channels** button in the upper right corner of the screen.

The **Delivery Channels** screen opens, and existing delivery channels appear in the left column.

4. Select the delivery channel you want to delete.

A dialog opens, asking you to confirm the deletion.

5. Click **OK** in the Confirm dialog.

The delivery channel no longer appears in the left column.

### **Delivery Channel Error Messages**

If a delivery channel is configured improperly, an error message will appear when you try to save it.

The following error messages appear when fields are incomplete or wrong or when another error occurs:

- Unable to load Delivery Channel settings
- Unable to create a new Delivery Channel
- Unable to update Delivery Channel
- Unable to delete Delivery Channel

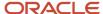

- Delivery Channel does not exist (Try to change or delete the channel.)
- Requested Delivery Channel is used by Message Scenarios and cannot be deleted
- · Name of delivery channel already exists
- Bulk Size field must be in numeric symbols ranging from 1 to 10000
- Host field must have a corresponding format (http(s)://example.com)
- Port field must be in numeric symbols ranging from 1 to 65535
- · User field is empty
- Password field is empty
- Confirm Password field is empty
- Password and Confirm Password do not match
- · Client Certificate is empty
- Client Private Key is empty
- Mandatory field is empty
- {Field name} is wrong

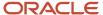

# **4** Launch Conditions

### Working with Launch Conditions

The Message Scenarios page displays information about launch conditions for the selected scenario. Launch conditions are the system events that trigger a message scenario.

Message scenarios are not initiated unless and until something happens to trigger them. The event that sets the message scenario in motion is called a launch condition, and these events are predefined by Oracle Field Service. Launch conditions include events such as the delay of an estimated arrival time, the reassignment of an activity, or the installation of inventory. You define the launch condition that sends a specific message to a designated recipient using the delivery channel you identify at the time you want it to be sent.

You can specify multiple launch conditions for a single message scenario, and whenever one of those conditions is detected, the message scenario begins to run through the steps of the scenario. However, while message scenarios can have multiple launch conditions, each launch condition can be associated with only one message scenario because the system has to know which scenario to launch when the launch condition is detected.

The two types of launch conditions include action-driven and condition-driven. Action-driven launch conditions are those events that immediately launch the message scenario when they occur, for example, activating a route or completing an activity. Condition-driven launch conditions are determined by polling the system periodically to see if certain conditions have been fulfilled and, if they have, then launching the message scenario. For example, Oracle Field Service checks to see whether the current time is within a notification window for the start of a delivery window or in the time frame during which an escalation notice should be sent. So there is not a specific action that launches the message scenario for condition-driven launch conditions, but rather the passage of time that indicates the message should be sent now.

The **Launch conditions** section displays the scenario's existing launch conditions and lets you add and remove conditions. A numeric indicator lets you know how many messages are in the queue for each of the launch conditions and lets you estimate the potential results of any changes you make to the scenario.

**Note:** If the number of messages is greater than 999, the indicator displays the number in thousands, denoted by the letter k. For example, 5,000 messages will be indicated as 5k. If the number of messages is 1,000,000 or greater, the indicator displays the number in millions, denoted by the letter m. For example, 12,000,000 messages is displayed as 12m.

You can remove a launch condition by clicking the x in the upper right corner of the condition indicator.

# Day Before Launch Condition

The *day before* is an action-driven launch condition that generates messages to customers that should be sent before the activity within the predefined time period.

The day before launch condition is intended for use with PCC (predictive customer communications) messages. It is invoked when a new activity is created or when an existing activity is rescheduled. The launch condition is not invoked

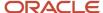

for non-scheduled, reopened, or prework activities. The launch condition generates messages only for the activities for which the **Enable 'day before' trigger** feature is enabled in **Company settings > Activity types**.

The day-before messages become obsolete after the following activity-related actions: cancel, delete, start, suspend, reschedule, as well as upon the creation of the Reminder and the change messages with the customer recipient. No day-before messages are generated on the activity move between resources within the same day.

**Note:** For more information, see the *Add a launch condition for a message scenario* section.

# Reminder and Change Notification Launch Conditions

Reminder and change are condition-driven launch conditions intended for use with PCC messages.

These launch conditions invoke message scenarios at the moment of time set in the launch condition configuration. The time is calculated in relation to the Notification base that is configured in the **Reminder and change notifications** selector. It can be one of the following activity fields:

- ETA
- delivery window start
- service window start

The Reminder launch condition is intended to generate a reminder message to a customer which is to be sent within a fixed time prior to an activity. The **allowed reminder time** values (for example, **45**, **60**, **90**) will be shown as the **Reminder** field values in the **Activity details** screen.

Note: Subject to user visibility settings, the Reminder field may appear in read-only mode.

There are up to five Change launch conditions which can be used to send a message if the activity delivery time has changed.

In order for the Reminder and Change messages to be sent, the **Enable reminder and change triggers** feature should be enabled for the corresponding activity type. At the same time, both launch conditions can be invoked only for a pending ordered activity (regular or reopened) in an activated route on the current working day. The Reminder message is generated within the time period from Reminder Time +

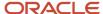

Reminder Time
Reminder Interval

RTA\* Silent Interval

Reminder Generation Interval

RTA\* — Reminder Time Ajust

Reminder Time Adjust to Reminder Time - Reminder Silent Interval before the activity Notification base.

The Reminder time is defined on the activity level using the **Reminder** field in the **Activity** details screen. When the **Reminder** time is set to 0, the Reminder launch condition is disabled for the selected activity. The **Reminder Time Adjust** is the system predefined time shift for the reminder, which is used to eliminate the delay in message processing. For example, if **Reminder Time Adjust** = 3 minutes and **Reminder Time** = 60 minutes, the reminder will be generated 63 minutes prior to the Notification base. The value of **Reminder Time – Reminder Silent Interval** defines the minimal time before the Notification base is to generate the Reminder.

The Reminder launch condition can be invoked only once for the same activity. Each of the Change launch conditions is defined by its own time interval, based on the time remaining to the Notification base, and the threshold value (in minutes). The Change message is initiated when the current time is within a specific Change launch condition time interval, and the difference between the current value of the Notification base and the time previously reported to the customer is equal or higher than the threshold.

The time intervals of different Change launch conditiontriggers should be configured in a way that they do not overlap. The Change launch condition is not invoked if:

- the Reminder is not sent and the current time is within the Reminder Silent Interval
- · an incomplete Reminder exists
- a Change message has already been sent and the last Change message was sent by the same change trigger.

Before generating messages, the Reminder and Change launch conditions try to cancel all existing customer messages (if any). They use the <code>drop\_message</code> SOAP function to cancel messages that are in the Sending status. If the corresponding agent is not accessible, or it returns a result indicating that the message is under processing and cannot be dropped, the generation of the Reminder and Change messages is stopped and will repeat during the next cycle.

Change and Reminder messages are removed from the message queue if one of the following events occurs after they have been generated and sent:

- · the Activity status is changed
- the Activity becomes not ordered
- the Activity is moved

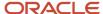

**Note:** For more information, see the *Add a launch condition for a message scenario* section.

### Launch Conditions Related to Route and Activity Actions

Most of these action-driven launch conditions are invoked by the resources manual action.

Following is the brief overview of the launch conditions:

- Activate invoked on a route activation
- Deactivate invoked on a route deactivation
- Reactivate invoked on reactivation of a previously deactivated route
- **Add** invoked when a new activity is added or an existing activity is moved to a different day or resource. This launch condition is not invoked for prework activities (regular and reopened only).
- **Start** invoked on activity start. This launch condition is not invoked for prework activities (regular and reopened only)
- Complete invoked on completion of a started activity
- Cancel invoked when an activity is canceled
- Not done invoked when the status of a started activity is changed to not done
- **Delay** invoked on activity routing run delays if the activity duration after the **Delay** action exceeds the threshold value (in minutes)
- Suspend invoked when a started or a pending activity is suspended. This launch condition is not invoked for pre-work activities

**Note:** If the suspend action is performed for a started activity, a new suspended activity is created, and the launch condition is invoked for the newly-created activity (with the suspended status). In this case, both the pending and the suspended activities have the same property values, and the suspended activity has no inventory.

A *Move activity* is invoked when an existing activity is moved to another resource or day. This launch condition is not invoked for prework activities.

The messages generated by the Move activity launch condition refer to the origin resource. In order to retrieve information about the destination resource, use the destination\_resource block

In order to retrieve information about the destination resource and date, use the following placeholders:

- destination\_resource\_id
- destination\_resource\_external\_id
- destination resource name
- destination\_date

The **Resource changed?** and the **Day changed?** message blocking conditions can be used to determine if the move is to be performed to another resource or to another day.

**Note:** For more information, see the *Add a launch condition for a message scenario* section.

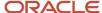

# What escalation message launch conditions are available?

These condition-driven launch conditions provide notifications about activities that are not started on time.

Not started 1 – This launch condition is invoked when an activity has not been started within a certain time after ETA.

**Not started 2** – This launch condition is similar to **Not started 1**. It allows setting the second message with a different delay time. The Not started launch condition can only be invoked for a pending ordered activity (regular or reopened) in an activated route which belongs to the current working day. The **Enable not started trigger** feature should be enabled for the corresponding activity type. The **Not started 1** and **Not started 2** messages are independent and can be generated for the same activity at the same time.

**Not activated** – This message is sent if the resource has not activated their route the defined number of minutes after the planned start of the working day, according to the calendar. It works only once a day for a specific route. The messages are not generated again if the calendar has been changed. If any not activated in time messages are present for the resource at the moment of route activation, these messages become obsolete. For a new resource the Not activated in time messages are only generated on the next day (in the company time zone) after its creation. This launch condition is only invoked for resources with the **Enable Not activated in time alert and trigger** feature enabled.

**Service window warning** - This message is intended to notify of a possibility to lose the service window. It is sent in the case when the Activity has not been started within the defined number of minutes before the service window end.

This trigger is only invoked for pending ordered activities (regular or reopened) in an activated route with a service window that belongs to the current working day. This trigger is invoked only once per activity. You should also activate the **Enable SW Warning trigger** feature for the corresponding activity type.

Configure this trigger using the threshold parameter near the **Service window warning** trigger selector on the **Notification Triggers** screen. It defines the number of minutes before the end of service window that is used in the condition.

**SLA window warning** – This message is intended to notify of a possibility to lose the SLA window. This trigger is only invoked for pending or started activities (regular or reopened). The warning is sent if the activity has not been started (for pending activities) or completed (for started activities) the defined number of minutes before the SLA window end. It is invoked only once per activity. But, if SLA window end has changed after the generation of the SLA window warning messages, the trigger can be invoked again.

Configure this trigger using the threshold parameter (hours/minutes) near the SLA window warning trigger selector on the **Notification Triggers** screen. It defines the number of minutes before the end of the SLA window that is used in the condition.

**Note:** For more information, see the *Add a launch condition for a message scenario* section.

### Manual Launch Condition

The Manual action-driven launch condition generates messages on the creation of a service request.

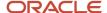

When creating a service request, a user should select the service request type and fill in the fields related to it. The message subject/body pattern for the Manual launch condition can contain placeholders that are related to the service request itself and to all its parent objects. For example, if the request is created on the activity level, the content can contain placeholders related to request, activity, route and resource.

The launch condition can be used in the following cases:

- inventory tracking and hardware testing
- I/initiating SRO or sending any other form
- · initiating support requests
- manually generated cases when transaction is initiated by a person and is not related to the activity
- other activity or inventory requests

**Note:** For more information, see the *Add a launch condition for a message scenario* section.

### How does the Call Ahead launch condition work

This action-driven launch condition is initiated when a technician completes the previous activity or marks an activity as En route.

The launch condition is typically used to:

- · Inform the customer.
- Initiate provisioning or hardware test while the resource is on the way.

When configured, the **Complete Activity** page has the mandatory Next Activity field. The resource is to select the next activity. When the resource submits the Complete Activity form, the application generates the call ahead trigger for the next activity (selected by the resource).

Similarly, if the En route option is enabled and a technician sets the status of an activity as En route, the application generates the call ahead trigger for the next activity in the route. You can use this trigger to notify your customers.

**Note:** For more information, see the *Add a launch condition for a message scenario* section.

# Inventory-Related Launch Conditions

These action-driven launch conditions are used to communicate inventory operations to an enterprise resource planning system and perform automated provisioning.

- **Install inventory** invoked when the inventory is moved from the resource pool to the install pool or when a new install inventory record is created (other than those in the resource pool)
- **Deinstall inventory** invoked when the inventory is moved from the customer pool to the deinstall pool or when a new deinstall inventory record is created (other than those in the customer pool)

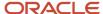

- **Exchange inventory** invoked when an inventory exchange between the resource and the customer pool is performed
- Undo install inventory—invoked when the inventory is moved from the install pool to the resource pool
- **Undo deinstall inventory** invoked when the inventory is moved from the Deinstalled pool to the customers pool
- **Move inventory** invoked when inventory is moved between different resources. It is invoked when an inventory item that belongs to a resource of a current user is moved by this user to another resource via SmartCollaboration. Note that the destination resource can be invisible to the current user due to visibility restrictions.

The messages generated by the Move inventory trigger refer to the origin resource. In order to retrieve information about the destination resource, use the destination\_resource block.

The following placeholders can be used to retrieve information about the destination resource:

- destination\_resource\_id
- destination\_resource\_external\_id
- destination\_resource\_name

**Note:** For more information, see the *Add a launch condition for a message scenario* section.

### Visit-Related Launch Conditions

The system can generate messages related to groups of activities called *visits*.

The following group of condition-driven launch conditions is intended to be used for PCC messages to prevent the same notifications sent to the same customer on different activities within the same visit.

- Visit Day Before similar to the activity Day before launch condition but is applied to a visit. The only difference
  is that the message is created with a 5-minute delay after the visit creation to let the system accept other
  activities that compose the visit. The delay is also useful to prevent generation of messages for temporary
  visits, which may be created when visit activities are moved between resources one by one.
- Visit Reminder similar to the activity Reminder launch condition, but is applied to a visit. This launch condition is intended to generate a reminder message to a customer which is to be sent a fixed time prior to a visit. It can be invoked only for pending visits and only once for the same visit. In addition, the first customer-related activity in the visit must be an ordered activity in an activated route for the current working day. The Visit reminder message is generated within the time period from [Visit Reminder Time + Reminder Time Adjust] to [Visit Reminder Time Visit Reminder Silent Interval] before the Notification base.

#### **Parameters:**

Notification base – ETA/delivery window start/service window start from the first customer-related activity in the visit. A certain field selection is configured in the Notification Triggers screen using the Visit reminder and change notifications selector.

Visit Reminder Time is the time before the Notification base to send the reminder. As opposed to the regular launch conditions, this parameter is defined on the company level.

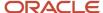

Reminder Time Adjust is the system predefined reminder time shift to be used to eliminate the messages processing delay.

For example: if Reminder Time Adjust = 3 minutes and Visit Reminder Time = 60 minutes, the reminder will be generated 63 minutes prior to the Notification base.

The value of (Visit Reminder Time – Visit Reminder Silent Interval) defines the minimal time before the Notification base to generate the reminder.

• Visit change 1...Visit change 5 – Similar to the activity Change launch conditions, but applied to a visit. There are up to five Visit change launch conditions which can be used to send a message if the visit delivery time has changed.

The Visit change launch condition can be invoked only for pending visits. In addition, thefirst customer-related activity in the visit must be an ordered activity in an activated route for the current working day.

The Visit change message is initiated when the current time is within the time interval of a specific Visit change launch condition, and the difference between the current value of the Notification base and the time previously reported to the customer is equal or higher than the threshold.

The time intervals of different Visit change launch conditions should be configured in a way that they do not overlap.

The Visit change launch condition is not invoked if:

- Visit reminder is not sent and the current time is within the Visit Reminder Silent Interval
- Incomplete Visit reminder exists
- Visit change message has already been sent and the last Visit change message was sent by the same visit change launch condition

Before generating messages, the Visit reminder and Visit change launch conditions try to cancel all existing customer messages (if any). They use the drop\_message SOAP function to cancel messages that are in the Sending status. If the corresponding agent is not accessible, or it returns a result indicating that the message is under processing and cannot be dropped, the generation of the Visit reminder and Visit change messages is stopped and will repeat during the next cycle.

- visit cancel initiated when the last of the activities in a visit is canceled (none are pending, completed, or not done). This launch condition can be invoked several times for the same visit when new activities are added to an existing canceled visit.
- Visit complete initiated when the last pending activity in a visit gets a final status, and at least one activity is completed or notdone. This launch condition initiates the PAS scenario and is invoked only once, when the visit becomes completed or notdone for the first time.

Visit launch conditions are designed to be used mostly for customer interactions reducing the number of day before calls, reminders, change messages and PAS messages to the same customer.

**Note:** For more information, see the *Add a launch condition for a message scenario* section.

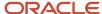

# **5** Setting Properties

### What's the Set Property method?

One of the delivery channels for a scenario step is **Set Property**. When you select this method, the message scenario can update all company-defined properties, except file properties.

The set property method can update the following entities:

- Activity (except mass/repeating)
- Inventory
- Resource
- User

The property values must use an internal format. In particular, use the index values for enumeration properties rather than their translations. In the **Subject** field, specify a label for the property you are assigning. Do not use a **pr\_** or **prnum\_** prefix for the label.

The set\_property method supports the following predefined list of activity fields. Additional predefined fields are not available.

- appt\_number
- customer\_number
- customer\_name
- cell (or "sms")
- address
- city
- state
- zip
- email
- phone
- · points
- time\_slot
- service\_window (hh:mm; hh:mm)
- sla\_window\_start
- sla\_window\_end
- action (Only the cancel\_activity and unschedule\_activity action are supported. See the following sections for more details.)

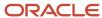

# **Cancel Activity Actions**

The set\_property method supports canceling a pending activity with the cancel\_activity action. If the activity is non-scheduled, it is moved to the current resource's day and then canceled. Note that the message should contain the word "action" in the subject, and the name of the action (cancel\_activity Or unschedule\_activity) should be stored in the message body. Also note that the cancel\_activity action does not support the notdone and deleted actions depending on the activity and route status. After processing, the message is assigned one of the following statuses and its corresponding description.

#### Status 'Delivered'

| Status      | Description                           |
|-------------|---------------------------------------|
| Status      | delivered                             |
| Description |                                       |
| Notes       | The action is performed successfully. |

#### Status 'Failed'

| Status      | Description                                                                                                    |
|-------------|----------------------------------------------------------------------------------------------------|
| Status      | failed                                                                                                    |
| Description | INVALID_RESOURCE_TYPE                                                                                                    |
| Notes       | This action is not supported for this type of resource. For example, the resource or its type is reconfigured, and activities can no longer be assigned to it. |

#### Status 'Failed'

| Status      | Description                                                    |
|-------------|----------------------------------------------------------------|
| Status      | failed                                                         |
| Description | NO_PERMISSION                                                  |
| Notes       | This user has no access to the specified resource or activity. |

| Status      | Description        |
|-------------|--------------------|
| Status      | failed             |
| Description | RESOURCE_NOT_FOUND |

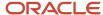

| Status | Description                                                      |
|--------|------------------------------------------------------------------|
| Notes  | The system is unable to find the resource the message refers to. |

| Status      | Description                                                      |
|-------------|------------------------------------------------------------------|
| Status      | failed                                                           |
| Description | ACTIVITY_NOT_FOUND                                               |
| Notes       | The system is unable to find the activity the message refers to. |

#### Status 'Failed'

| Status      | Description               |
|-------------|---------------------------|
| Status      | failed                    |
| Description | INACTIVE_RESOURCE         |
| Notes       | The resource is inactive. |

#### Status 'Failed'

| Status      | Description                                                                                                    |
|-------------|----------------------------------------------------------------------------------------------------|
| Status      | failed                                                                                                    |
| Description | NON_WORKING_DAY                                                                                                    |
| Notes       | The resource has a non-working day. For example, this error can appear for a not-scheduled activity that cannot be moved to the resource's current day because it is a non-working day for that resource. |

| Status      | Description                                                                        |
|-------------|------------------------------------------------------------------------------------|
| Status      | failed                                                                             |
| Description | ACTION_ON_PAST                                                                     |
| Notes       | The activity is located in the route for a day in the past that cannot be changed. |

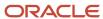

| Status      | Description                                                                                                    |
|-------------|----------------------------------------------------------------------------------------------------|
| Status      | failed                                                                                                    |
| Description | MISCONFIGURED_CALENDAR                                                                                                    |
| Notes       | The system is unable to determine if the resource is working because its calendar is not configured. For example, this error can appear for a not-scheduled activity. |

#### Status 'Failed'

| Status      | Description                                                                                                    |
|-------------|----------------------------------------------------------------------------------------------------|
| Status      | failed                                                                                                    |
| Description | MISCONFIGURED_TIME_ZONE                                                                                                    |
| Notes       | The system is unable to determine a current time for the resource because its time zone is not configured. For example, this error can appear for a not-scheduled activity. |

#### Status 'Failed'

| Status      | Description                                                                                             |
|-------------|----------------------------------------------------------------------------------------------------|
| Status      | failed                                                                                                  |
| Description | INVALID_ACTIVITY_STATUS                                                                                 |
| Notes       | This action is not supported for an activity with such status. Only pending activities can be canceled. |

#### Status 'Failed'

| Status      | Description                                                                                                    |
|-------------|----------------------------------------------------------------------------------------------------|
| Status      | failed                                                                                                    |
| Description | NON_MOVABLE_ACTIVITY                                                                                                    |
| Notes       | This type of activity cannot be moved to another resource or a day. For example, this error can appear for a not-scheduled activity. |

| Status      | Description               |
|-------------|---------------------------|
| Status      | failed                    |
| Description | RESCHEDULE_IS_NOT_ALLOWED |

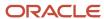

| Status | Description                                                                                                    |
|--------|----------------------------------------------------------------------------------------------------|
| Notes  | This type of activities cannot be rescheduled to another day. For example, this error can appear for a not-scheduled activity. |

| Status      | Description                                                                                                    |
|-------------|----------------------------------------------------------------------------------------------------|
| Status      | failed                                                                                                    |
| Description | NOT_SCHEDULED_IS_NOT_ALLOWED                                                                                      |
| Notes       | This type of activities cannot be not-scheduled. For example, this error can appear for a not-scheduled activity. |

#### Status 'Failed'

| Status      | Description                                                                                                    |
|-------------|----------------------------------------------------------------------------------------------------|
| Status      | failed                                                                                                    |
| Description | DEACTIVATED_ROUTE                                                                                                    |
| Notes       | The route is deactivated. For example, this error can appear for a not-scheduled activity if it cannot be moved to the resource's route for the current day because this route is deactivated. |

# **Unschedule Activity Actions**

The set\_property method unschedules a pending regular and reopened activity with the unschedule\_activity action. The message should contain "action" in the subject and the name of the action to be performed ('unschedule\_activity') in the message body. Note that the unschedule\_activity action is not supported for individual segments and segmentable activities. After processing, the message is assigned one of the following statuses with its corresponding description:

#### Status 'delivered'

| Status      | Description                           |
|-------------|---------------------------------------|
| Status      | delivered                             |
| Description |                                       |
| Notes       | The action is performed successfully. |

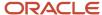

| Status      | Description                                                                                                    |
|-------------|----------------------------------------------------------------------------------------------------|
| Status      | failed                                                                                                    |
| Description | INVALID_RESOURCE_TYPE                                                                                                    |
| Notes       | This action is not supported for this type of resource. For example, the resource or its type are reconfigured and activities cannot be assigned to it anymore. |

#### Status 'Failed'

| Status      | Description                                                           |
|-------------|-----------------------------------------------------------------------|
| Status      | failed                                                                |
| Description | NO_PERMISSION                                                         |
| Notes       | This user does not have access to the specified resource or activity. |

#### Status 'Failed'

| Status      | Description                                                      |
|-------------|------------------------------------------------------------------|
| Status      | failed                                                           |
| Description | RESOURCE_NOT_FOUND                                               |
| Notes       | The system is unable to find the resource the message refers to. |

#### Status 'Failed'

| Status      | Description                                                      |
|-------------|------------------------------------------------------------------|
| Status      | failed                                                           |
| Description | ACTIVITY_NOT_FOUND                                               |
| Notes       | The system is unable to find the activity the message refers to. |

| Status      | Description               |
|-------------|---------------------------|
| Status      | failed                    |
| Description | INACTIVE_RESOURCE         |
| Notes       | The resource is inactive. |

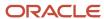

| Status      | Description                                                                      |
|-------------|----------------------------------------------------------------------------------|
| Status      | failed                                                                           |
| Description | ACTION_ON_PAST                                                                   |
| Notes       | The activity is located in a route for a day in the past that cannot be changed. |

#### Status 'Failed'

| Status      | Description                                                                                                |
|-------------|----------------------------------------------------------------------------------------------------|
| Status      | failed                                                                                                    |
| Description | INVALID_ACTIVITY_STATUS                                                                                    |
| Notes       | This action is not supported for an activity with such status. Only pending activities can be unscheduled. |

#### Status 'Failed'

| Status      | Failed                                                                                                    |
|-------------|----------------------------------------------------------------------------------------------------|
| Status      | failed                                                                                                    |
| Description | INVALID_ACTIVITY_STATUS                                                                                    |
| Notes       | This action is not supported for an activity with such status. Only pending activities can be unscheduled. |

#### Status 'Failed'

| Status      | Description                                                                                                    |
|-------------|----------------------------------------------------------------------------------------------------|
| Status      | failed                                                                                                    |
| Description | INVALID_ACTIVITY_TYPE                                                                                            |
| Notes       | This action is not supported for this type of activity. Only regular and reopened activities can be unscheduled. |

| Status      | Description          |
|-------------|----------------------|
| Status      | failed               |
| Description | NON_MOVABLE_ACTIVITY |

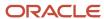

| Status | Description                                                                                                    |
|--------|----------------------------------------------------------------------------------------------------|
| Notes  | This type of activity cannot be moved to another resource or day. For example, this error can appear for a not-scheduled activity. |

| Status      | Description                                                                                                    |
|-------------|----------------------------------------------------------------------------------------------------|
| Status      | failed                                                                                                    |
| Description | RESCHEDULE_IS_NOT_ALLOWED                                                                                                    |
| Notes       | This type of activity cannot be rescheduled to another day. For example, this error can appear for a not-scheduled activity. |

#### Status 'Failed'

| Status      | Description                                                                                                    |
|-------------|----------------------------------------------------------------------------------------------------|
| Status      | failed                                                                                                    |
| Description | NOT_SCHEDULED_IS_NOT_ALLOWED                                                                                    |
| Notes       | This type of activity cannot be not-scheduled. For example, this error can appear for a not-scheduled activity. |

# Setting Properties Using Agent Message Status

Using functionality similar to the set property method, agents can update properties and perform actions without additional scenario steps. All activity and inventory statuses and the predefined set of activity fields can be updated, and activities can be canceled and unscheduled.

This functionality allows:

- Updating properties based on processing the result of a PAS scenario message and controlling further scenario flow based on these properties
- Setting the ICOMS result property directly from the ICOMS agent without additional **Set Property** scenario steps
- Canceling an activity based on customer selection

The fields to be assigned and the corresponding values are passed in the data field. The #params? string is used as the delimiter between data itself and the passed parameters. The format of the parameter line is similar to URL. The & character is used as the delimiter between different parameters.

data = OK#params?cconfirmed=1&phone=12345678912

data = #params?icoms eta status=1

data = DONE#params?pas requires feedback=1

data = #params?action=cancel\_activity&notes=Rescheduled

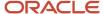

Names and values of the parameters are encoded as the URL parameters. So, if the URL property needs to be assigned to <a href="http://localhost/v41/wwwroot/?param1=value1&param2=value2">http://localhost/v41/wwwroot/?param1=value1&param2=value2</a>, the resulting data value should be as follows:

data = OK#params?CANCEL\_REASON=0&URL=http%3A%2F%2Flocalhost%2Fv41%2Fwwwroot%2F%3Fparam1%3Dvalue1%26param2%3Dvalue2

The encoding requires that all non-ASCII and non-alphanumeric characters (with some exceptions) must be represented as hexadecimal values with leading '\s'. Exceptions: the '\cdot', '\cdot', '\cdot', '\cdot' characters should be provided as is, and the '' (space) symbol is replaced with the '+' (plus).

The total length of the data field is restricted to 255 characters. If a submitted data value exceeds that limit, it can be processed correctly, but it will be truncated.

# Status Descriptions for Set\_Property Method

Messages processed by the set property method are assigned a status.

### Set Property action details for cancel\_activity

In order to invoke an action in the set\_property method, the subject field of the message should contain the action word. The name of the action to be performed should be in the body field.

The cancel\_activity action cancels a pending activity. If the activity is not scheduled, it is moved to the current resource's day and then canceled.

**Note:** This action does not support the notdone and deleted actions depending on activity and route status. The Set Property message steps become OBSOLETE in case of Not Done.

After processing, the message is assigned one of the following statuses.

#### Status 'Delivered'

| Status      | Description                                                             |
|-------------|-------------------------------------------------------------------------|
| Status      | delivered                                                               |
| Description | ALREADY_SET                                                             |
| Data        |                                                                         |
| Comments    | The property is not changed. It is already assigned to the given value. |

#### Status 'Delivered'

| Status      | Description |
|-------------|-------------|
| Status      | delivered   |
| Description | INSERTED    |

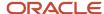

| Status   | Description                                       |
|----------|---------------------------------------------------|
| Data     |                                                   |
| Comments | An empty property is assigned to the given value. |

#### Status 'Delivered'

| Status      | Description                                |
|-------------|--------------------------------------------|
| Status      | delivered                                  |
| Description | DELETED                                    |
| Data        |                                            |
| Comments    | An existing property is assigned to empty. |

#### Status 'Delivered'

| Status      | Description                            |
|-------------|----------------------------------------|
| Status      | delivered                              |
| Description | UPDATED                                |
| Data        |                                        |
| Comments    | An existing property value is changed. |

#### Status 'Failed'

| Status      | Description                                                         |
|-------------|---------------------------------------------------------------------|
| Status      | failed                                                              |
| Description | WRONG_CONFIGURATION                                                 |
| Data        | Unknown label                                                       |
| Comments    | The given label of a property/field is not found in the dictionary. |

| Status      | Description          |
|-------------|----------------------|
| Status      | failed               |
| Description | WRONG_CONFIGURATION  |
| Data        | Not supported entity |

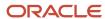

| Status   | Description                                                          |
|----------|----------------------------------------------------------------------|
| Comments | An attempt to update a property for an entity that is not supported. |

| Status      | Description                                          |
|-------------|------------------------------------------------------|
| Status      | failed                                               |
| Description | WRONG_CONFIGURATION                                  |
| Data        | Not supported field                                  |
| Comments    | The given field cannot be updated using this method. |

#### Status 'Failed'

| Status      | Description                                          |
|-------------|------------------------------------------------------|
| Status      | failed                                               |
| Description | WRONG_CONFIGURATION                                  |
| Data        | Parent entity mismatch                               |
| Comments    | The message has no relation to the requested entity. |

#### Status 'Failed'

| Status      | Description                                                              |
|-------------|--------------------------------------------------------------------------|
| Status      | failed                                                                   |
| Description | WRONG_CONFIGURATION                                                      |
| Data        | Unknown ID of the parent object                                          |
| Comments    | The system is unable to find an object by ID retrieved from the message. |

| Status      | Description                                                                 |
|-------------|-----------------------------------------------------------------------------|
| Status      | failed                                                                      |
| Description | WRONG_CONFIGURATION                                                         |
| Data        | Invalid integer value                                                       |
| Comments    | The given value of an integer property cannot be converted to signed int32. |

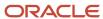

| Status      | Description                                                                                  |
|-------------|----------------------------------------------------------------------------------------------|
| Status      | failed                                                                                       |
| Description | WRONG_CONFIGURATION                                                                          |
| Data        | Invalid lookup value                                                                         |
| Comments    | The given value of a lookup property cannot be found in the list of items for this property. |

#### Status 'Failed'

| Status      | Description         |
|-------------|---------------------|
| Status      | failed              |
| Description | WRONG_CONFIGURATION |
| Data        | Invalid value       |

### Status 'Failed'

| Status      | Description         |
|-------------|---------------------|
| Status      | failed              |
| Description | WRONG_CONFIGURATION |
| Data        | Missing survey take |

| Status      | Description                                              |
|-------------|----------------------------------------------------------|
| Status      | failed                                                   |
| Description | INTERNAL_ERROR                                           |
| Data        | Unknown result code                                      |
| Comments    | A result of the property update is not handled properly. |

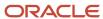

# **6** Message Content

### Message Content Overview

When you are creating content for your messages, you can use placeholders, blocks, and formatting rules that are replaced with actual values when the message is created.

- Placeholder—The field name, that, when included in a message, is replaced with the actual field value for
  a particular message instance. You can use placeholders to create a single message pattern for different
  instances, and to create consistent, personalized messages for your customers. For example, in a message to a
  customer about a delayed start to a service activity, you may want to include the service ticket number, name of
  technician, and new estimated time of arrival. Refer to *Placeholders*.
- Block statements—The message engine tools used to iterate through a list of similar objects (visit orders, activity inventory) and print the same section of the pattern for every object from the list. Refer to What are the types of message blocks available in Field Service? and Examples of message blocks.
- Formatting rules—Rules that define date and time formatting patterns for use within a message. Refer to <u>Date</u> and <u>Time Formatting Patterns</u>.

#### **Placeholders**

Use placeholders in messages when you want the message to include an actual value for an entity when the message is generated. Placeholders let you create a single message pattern that replaces the placeholders with information specific to each instance, such as the resource time and time of arrival.

You can define the type of encoding to be applied to a placeholder value before printing. The encoding can be specified after a name of the placeholder. The | character is used as the delimiter in this case. The following encoding types are supported:

- none
- xml/html
- slashes/cslashes
- cescape
- url
- cgi
- csv\_item
- ison
- sql\_slashes

Here are examples for encoding placeholder values:

```
CSV: "{pr_address|csv_item}","{pr_comments|csv_item}","{pr_notes|csv_item}"
URL: address={pr address|cgi}&comments={pr comments|cgi}&notes={pr notes|cgi}
```

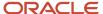

Click the link to see the available placeholders for each of the following entities:

- What activity message placeholders are available?
- Route Message Placeholders
- Visit Message Placeholders
- Resource Message Placeholders
- Inventory Message Placeholders
- Required Inventory Message Placeholders
- · Service Request Message Placeholders
- Message Type Message Placeholders
- User Message Placeholders
- Properties Message Placeholders
- Calendar Message Placeholders

### **Encoding Placeholder Values**

You can define the type of encoding to be applied to a placeholder value before printing.

The encoding can be specified after a name of the placeholder. The '|' character is used as the delimiter in this case.

The following encoding types are supported:

- none
- xml/html
- slashes/cslashes
- cescape
- url
- cgi
- csv\_item
- json
- sql slashes

```
CSV: "{pr_address|csv_item}","{pr_comments|csv_item}","{pr_notes|csv_item}"
URL: address={pr address|cgi}&comments={pr comments|cgi}&notes={pr notes|cgi}
```

## Suppressing Unassigned Variables

You can suppress the printing of empty variables. This functionality is mainly intended to decrease the size of the message body for internal messages.

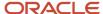

The supported syntaxes are {var:+text} and {var:-text}. In the first case, the text will not be inserted into the result if var is empty. In the second case, text will be inserted into the result if var is empty.

# Activity Message Placeholders

These are message placeholders related to activities.

#### **Activity Number placeholder**

| Placeholder     | Description                                              |
|-----------------|----------------------------------------------------------|
| activity_number | ID of the corresponding work order in an external system |

#### Activity Type placeholder

| Placeholder   | Description                                                                                      |
|---------------|--------------------------------------------------------------------------------------------------|
| activity_type | activity primary type (regular, reopened, prework, multiday_activity, multiday_activity_segment) |

#### **Activity Status placeholder**

| Placeholder     | Description     |
|-----------------|-----------------|
| activity_status | activity status |

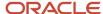

#### Activity Worktype placeholder

| Placeholder       | Description               |
|-------------------|---------------------------|
| activity_worktype | activity work type (name) |

#### Activity Worktype ID placeholder

| Placeholder          | Description             |
|----------------------|-------------------------|
| activity_worktype_id | activity work type (id) |

#### Activity Worktype Label placeholder

| Placeholder             | Description                |
|-------------------------|----------------------------|
| activity_worktype_label | activity work type (label) |

#### Activity Workzone placeholder

| Placeholder       | Description               |
|-------------------|---------------------------|
| activity_workzone | activity work zone (name) |

#### Activity Worktype ID placeholder

| Placeholder          | Description             |
|----------------------|-------------------------|
| activity_workzone_id | activity work zone (id) |

#### **Activity Travel Area placeholder**

| Placeholder          | Description                 |
|----------------------|-----------------------------|
| activity_travel_area | activity travel area (name) |

#### Activity Travel Area ID placeholder

| Placeholder             | Description               |
|-------------------------|---------------------------|
| activity_travel_area_id | activity travel area (id) |

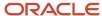

#### Activity Travel Area Label placeholder

| Placeholder                | Description                  |
|----------------------------|------------------------------|
| activity_travel_area_label | activity travel area (label) |

#### Activity Workskill placeholder

| Placeholder        | Description                                                                      |
|--------------------|----------------------------------------------------------------------------------|
| activity_workskill | activity work skill (name). can only be used in the 'activity_workskills' block. |

#### Activity Workskill ID placeholder

| Placeholder           | Description                                                                    |
|-----------------------|--------------------------------------------------------------------------------|
| activity_workskill_id | activity work skill (id). can only be used in the 'activity_workskills' block. |

#### Activity Workskill Label placeholder

| Placeholder              | Description                                                                      |
|--------------------------|----------------------------------------------------------------------------------|
| activity_workskill_label | activity work skill (label. can only be used in the 'activity_workskills' block. |

#### Activity Workskill Required Level placeholder

| Placeholder                           | Description                                                                                     |
|---------------------------------------|-------------------------------------------------------------------------------------------------|
| activity_workskill_required_<br>level | required work skill level for an activity. can only be used in the 'activity_workskills' block. |

#### Activity Workskill Preferable Level placeholder

| Placeholder                             | Description                                                                                       |
|-----------------------------------------|---------------------------------------------------------------------------------------------------|
| activity_workskill_preferable_<br>level | preferable work skill level for an activity. can only be used in the 'activity_workskills' block. |

#### **Activity Start Time placeholder**

| Placeholder         | Description                                             |
|---------------------|---------------------------------------------------------|
| activity_start_time | estimated start time of the activity ("hh24:mi" format) |

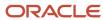

#### Activity End Time placeholder

| Placeholder       | Description                                           |
|-------------------|-------------------------------------------------------|
| activity_end_time | estimated end time of the activity ("hh24:mi" format) |

#### Activity duration placeholder

| Placeholder       | Description                 |
|-------------------|-----------------------------|
| activity_duration | estimated activity duration |

#### **Activity Service Window Start placeholder**

| Placeholder                   | Description                             |
|-------------------------------|-----------------------------------------|
| activity_service_window_start | service window start ("hh24:mi" format) |

#### Activity Service Window End placeholder

| Placeholder                 | Description                           |
|-----------------------------|---------------------------------------|
| activity_service_window_end | service window end ("hh24:mi" format) |

#### **Activity SLA Window Start placeholder**

| Placeholder               | Description                                    |
|---------------------------|------------------------------------------------|
| activity_sla_window_start | sla window start ("yyyy-dd-mm hh24:mi" format) |

#### Activity SLA Window End placeholder

| Placeholder             | Description                                  |
|-------------------------|----------------------------------------------|
| activity_sla_window_end | sla window end ("yyyy-dd-mm hh24:mi" format) |

#### **Activity Delivery Window Start placeholder**

| Placeholder                    | Description                              |
|--------------------------------|------------------------------------------|
| activity_delivery_window_start | delivery window start ("hh24:mi" format) |

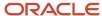

#### Activity Delivery Window End placeholder

| Placeholder                  | Description                            |
|------------------------------|----------------------------------------|
| activity_delivery_window_end | delivery window end ("hh24:mi" format) |

#### Activity Time Delivered Start placeholder

| Placeholder                   | Description                                                       |
|-------------------------------|-------------------------------------------------------------------|
| activity_time_delivered_start | start of the time window delivered to customer ("hh24:mm" format) |

#### Activity Time Delivered End placeholder

| Placeholder                 | Description                                                     |
|-----------------------------|-----------------------------------------------------------------|
| activity_time_delivered_end | end of the time window delivered to customer ("hh24:mm" format) |

#### **Activity Traveling Time placeholder**

| Placeholder             | Description                                                |
|-------------------------|------------------------------------------------------------|
| activity_traveling_time | estimated travel time from the previous activity (minutes) |

#### **Activity Time Slot placeholder**

| Placeholder        | Description               |
|--------------------|---------------------------|
| activity_time_slot | activity time slot (name) |

#### Activity Time Slot ID placeholder

| Placeholder           | Description             |
|-----------------------|-------------------------|
| activity_time_slot_id | activity time slot (id) |

#### Activity Time Slot Label placeholder

| Placeholder              | Description                |
|--------------------------|----------------------------|
| activity_time_slot_label | activity time slot (label) |

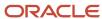

#### **Activity Time Zone placeholder**

| Placeholder        | Description                                    |
|--------------------|------------------------------------------------|
| activity_time_zone | name of the time zone defined for the activity |

#### Activity Time Zone ID placeholder

| Placeholder           | Description                                  |
|-----------------------|----------------------------------------------|
| activity_time_zone_id | id of the time zone defined for the activity |

#### Activity Timezone Label placeholder

| Placeholder              | Description                                     |
|--------------------------|-------------------------------------------------|
| activity_time_zone_label | label of the time zone defined for the activity |

#### Activity Timezone Diff placeholder

| Placeholder             | Description                                               |
|-------------------------|-----------------------------------------------------------|
| activity_time_zone_diff | time difference of the time zone defined for the activity |

#### **Activity Customer Name placeholder**

| Placeholder            | Description     |
|------------------------|-----------------|
| activity_customer_name | customer's name |

#### Activity Customer Number placeholder

| Placeholder              | Description                                                      |
|--------------------------|------------------------------------------------------------------|
| activity_customer_number | id of the corresponding customer's account in an external system |

#### Activity Phone placeholder

| Placeholder    | Description                           |
|----------------|---------------------------------------|
| activity_phone | activity/customer contact information |

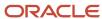

#### **Activity Email placeholder**

| Placeholder    | Description                           |
|----------------|---------------------------------------|
| activity_email | activity/customer contact information |

#### Activity Cell placeholder

| Placeholder   | Description                           |
|---------------|---------------------------------------|
| activity_cell | activity/customer contact information |

#### Activity Address placeholder

| Placeholder      | Description              |
|------------------|--------------------------|
| activity_address | location of the activity |

#### **Activity City placeholder**

| Placeholder   | Description              |
|---------------|--------------------------|
| activity_city | location of the activity |

#### Activity State placeholder

| Placeholder    | Description              |
|----------------|--------------------------|
| activity_state | location of the activity |

#### Activity Zip placeholder

| Placeholder  | Description              |
|--------------|--------------------------|
| activity_zip | location of the activity |

#### **Activity Coord Status placeholder**

| Placeholder           | Description                                        |
|-----------------------|----------------------------------------------------|
| activity_coord_status | whether or not the activity coordinates were found |

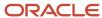

#### **Activity Coordx placeholder**

| Placeholder     | Description                                        |
|-----------------|----------------------------------------------------|
| activity_coordx | longitude of the activity (of customer's location) |

#### **Activity Coordy placeholder**

| Placeholder     | Description                                       |
|-----------------|---------------------------------------------------|
| activity_coordy | latitude of the activity (of customer's location) |

#### Activity Language placeholder

| Placeholder       | Description                          |
|-------------------|--------------------------------------|
| activity_language | customer's messaging language (name) |

#### Activity Language ID placeholder

| Placeholder          | Description                        |
|----------------------|------------------------------------|
| activity_language_id | customer's messaging language (id) |

#### Activity Language Label placeholder

| Placeholder             | Description                           |
|-------------------------|---------------------------------------|
| activity_language_label | customer's messaging language (label) |

#### Activity Reminder Time placeholder

| Placeholder            | Description                           |
|------------------------|---------------------------------------|
| activity_reminder_time | customer's reminder notification time |

#### Activity Position in Route placeholder

| Placeholder                | Description                                                                    |
|----------------------------|--------------------------------------------------------------------------------|
| activity_position_in_route | sequential position (starts from "1") of the corresponding activity in a route |

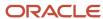

#### Activity Time of Booking placeholder

| Placeholder              | Description                                                                                                    |
|--------------------------|----------------------------------------------------------------------------------------------------|
| activity_time_of_booking | time when the activity was booked (customer activities) or created (internal activities). ("yyyy-dd-mm hh24:mi" format) |

#### Activity Time of Assignment placeholder

| Placeholder                 | Description                                                                                                    |
|-----------------------------|----------------------------------------------------------------------------------------------------|
| activity_time_of_assignment | For the activity currently assigned to a resource, the placeholder returns the time when the corresponding move/reschedule/create operation was performed. For the activity in a bucket, the placeholder's value is empty ("yyyy-dd-mm hh24:mi" format). |

#### Activity Link Min Interval placeholder

| Placeholder                | Description                                                                                                    |
|----------------------------|----------------------------------------------------------------------------------------------------|
| activity_link_min_interval | minimum duration of the time interval between linked activities. This placeholder can only be used in the 'linked_activities' block. |

#### Activity Link Max Interval placeholder

| Placeholder                | Description                                                                                                    |
|----------------------------|----------------------------------------------------------------------------------------------------|
| activity_link_max_interval | maximum duration of the time interval between linked activities. this placeholder can only be used in the 'linked_activities' block. |

# Route Message Placeholders

These are message placeholders related to routes.

#### Placeholders for route

| Placeholder             | Description                                              |
|-------------------------|----------------------------------------------------------|
| route_date              | Route date ("YYYY-MM-DD" format)                         |
| route_start_time        | Route activation time ("YYYY-MM-DD HH24:MI:SS" format)   |
| route_end_time          | Route deactivation time ("YYYY-MM-DD HH24:MI:SS" format) |
| route_reactivation_time | Route reactivation time ("YYYY-MM-DD HH24:MI:SS" format) |

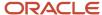

# Visit Message Placeholders

These are message placeholders related to visits.

#### Placeholders for visit

| Placeholder                | Description                                                                      |
|----------------------------|----------------------------------------------------------------------------------|
| visit_id                   | ID of the visit                                                                  |
| visit_status               | Allows to retrieve the current status of the visit                               |
| visit_confirmed            | Allows to retrieve ID of the visit                                               |
| visit_time_delivered_start | Allow to retrieve the time delivered to a customer for companies that use visits |
| visit_time_delivered_end   | Allow to retrieve the time delivered to a customer for companies that use visits |

# Resource Message Placeholders

These are message placeholders related to resources.

#### Placeholders for resource

| Placeholder              | Description                        |
|--------------------------|------------------------------------|
| resource_external_id     | Resource id                        |
| resource_language        | Resource messaging language (name) |
| resource_language_id     | Resource messaging language (id)   |
| resource_name            | Resource name                      |
| resource_phone           | Resource phone number              |
| resource_email           | Resource email address             |
| resource_type            | Resource type (name)               |
| resource_type_id         | Resource type (id)                 |
| resource_type_label      | Resource type (label)              |
| resource_time_zone       | Name of the resource's time zone   |
| resource_time_zone_id    | ID of resource's time zone         |
| resource_time_zone_label | Label of resource's time zone      |

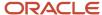

| Placeholder                      | Description                                                                                                    |
|----------------------------------|----------------------------------------------------------------------------------------------------|
| resource_time_zone_diff          | Time difference of the resource's time zone                                                                                          |
| parent_resource_external_id      | Parent resource external id                                                                                                    |
| parent_resource_name             | Parent resource name                                                                                                    |
| destination_resource_id          | ID of the current resource for an activity (or inventory). Destination resource for the move activity/inventory operations.          |
| destination_resource_external_id | External ID of the current resource for an activity (or inventory). Destination resource for the move activity/inventory operations. |
| destination_resource_name        | Name of the current resource for an activity (or inventory). Destination resource for the move activity/inventory operations.        |
| destination_date                 | Current date the activity is assigned to. Destination date for the reschedule activity operation.                                    |

# Inventory Message Placeholders

These are message placeholders related to inventory.

#### Placeholders for inventory

| Placeholder                    | Description                                                                                                    |
|--------------------------------|----------------------------------------------------------------------------------------------------|
| inventory_serial_number        | Serial number of the inventory                                                                                                    |
| inventory_type                 | Inventory type (name)                                                                                                    |
| inventory_type_id              | Inventory type (id)                                                                                                    |
| inventory_type_label           | Inventory type (label)                                                                                                    |
| inventory_ex_serial_number     | Serial number of the exchanged inventory. This placeholder is only available inside of the 'exchanged_ inventory' block.                                                                                                    |
| inventory_quantity             | <ul> <li>Quantity of the non-serialized inventory.</li> <li>Note:         <ul> <li>This placeholder can also have "zero" or negative value. To obtain the non-serialized inventory quantity that was transferred using Collaboration, the Core API Collaboration Event = 'transactionUpdated' should be used.</li> <li>In case of Move Activity action, the part that is recently transferred is also included in the updated on-hand quantity of the resource.</li> </ul> </li> </ul> |
| inventory_model_property_value | In case with serialized inventory, it always equals "1". Value of the 'Model' property.                                                                                                    |

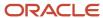

# Required Inventory Message Placeholders

These are message placeholders related to required inventory.

#### Placeholders for required inventory

| Placeholder                   | Description                                                   |
|-------------------------------|---------------------------------------------------------------|
| required_inventory_type_id    | Required inventory type ID                                    |
| required_inventory_type_name  | Required inventory type name translated into message language |
| required_inventory_type_label | Required inventory type label                                 |
| required_inventory_model      | Required inventory model                                      |
| required_inventory_quantity   | Quantity of the required inventory                            |

# Service Request Message Placeholders

These are message placeholders related to service requests.

#### Placeholders for service request

| Placeholder              | Description                                                                                                    |
|--------------------------|----------------------------------------------------------------------------------------------------|
| request_date             | Service request date                                                                                                    |
| request_type             | Service request type (name)                                                                                                    |
| request_type_id          | Service request type (id                                                                                                    |
| request_type_label       | Service request type (label)                                                                                                   |
| request_time_of_creation | Time when the service request was created. It is printed using the time zone of the message (based on the selected Recipient). |

# Message Type Message Placeholders

These are message placeholders related to messages.

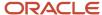

#### Placeholders for message

| Placeholder                        | Description                                                                                                    |
|------------------------------------|----------------------------------------------------------------------------------------------------|
| prev_status                        | Status of the previous message step                                                                                                    |
| prev_desc                          | Description of the previous message step                                                                                                    |
| prev_data                          | Data of the previous step                                                                                                    |
| prev_subject                       | Subject of the previous step                                                                                                    |
| prev_body                          | Body of the previous step                                                                                                    |
| message_time_zone                  | Name of the time zone from the corresponding scenario step                                                                                                    |
| message_time_zone_id               | ID of the time zone from the corresponding scenario step                                                                                                    |
| message_time_zone_label            | Label of time zone from the corresponding scenario step                                                                                                    |
| message_time_zone_diff             | Time difference stored in the message                                                                                                    |
| message_time_of_creation           | Time when the message was created. In case of 'inner' steps, value might differ from the time of the event that resulted in the creation of this message. It is printed using the time zone of the message (based on the selected Recipient). |
| message_time_of_content_generation | Time when content was generated for this message. It is printed using the time zone of the message (based on the selected Recipient).                                                                                                    |

# User Message Placeholders

These are message placeholders related to users.

#### Placeholders for user

| Placeholder | Description                               |
|-------------|-------------------------------------------|
| user_name   | Name of the user who created the message  |
| user_login  | Login of the user who created the message |

# Properties Message Placeholders

These are message placeholders related to properties.

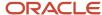

#### Placeholders for properties

| Placeholder    | Description                                                                                                    |
|----------------|----------------------------------------------------------------------------------------------------|
| exprnum _label | Value of the property identified by the label. It works with string, int, enum and file properties. It does not support properties of the field type.                                                             |
|                | In case of a file property the printed value contains a name of the file.                                                                                                    |
|                | By default the text representation of an enum property is printed. The prnum_prefix allows to retrieve ID of a lookup for an enum property.                                                                       |
|                | The ex_ prefix is only applicable to the inventory_exchange launch condition or in the exchanged_inventory block. It provides access to properties of the deinstalled inventory in case of an exchange operation. |

# Calendar Message Placeholders

These are message placeholders related to calendars.

This placeholder group can be used in subject/body templates of messages that have reference to a route. Also, they work for the manual (service request) launch condition. The message engine retrieves the data from the regular calendar by default. But, it also allows to switch to the on-call calendar type using a special BLOCK statement. The calendar is retrieved for the date of the corresponding route (if applicable) or the service request.

#### Placeholders for calendars

| Placeholder                  | Description                                                                 |
|------------------------------|-----------------------------------------------------------------------------|
| calendar_time_from           | Start of resource's working day (нн24:мт format)                            |
| calendar_time_to             | End of resource's working day (HH24:MI format                               |
| calendar_points              | Points from the resource's calendar                                         |
| calendar_comments            | Comments from the resource's calendar                                       |
| calendar_record_type         | Type of the resource's calendar record, such as shift, working, non-working |
| calendar_shift               | Resource's shift (name)                                                     |
| calendar_shift_id            | Resource's shift (ID)                                                       |
| calendar_shift_label         | Resource's shift (label)                                                    |
| calendar_work_schedule       | Resource's work schedule (name)                                             |
| calendar_work_schedule_id    | Resource's work schedule (ID)                                               |
| calendar_work_schedule_label | Resource's work schedule (label)                                            |
| calendar_non_working_reason  | Resource's non-working reason (name)                                        |

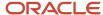

| Placeholder                       | Description                           |
|-----------------------------------|---------------------------------------|
| calendar_non_working_reason_id    | Resource's non-working reason (ID)    |
| calendar_non_working_reason_label | Resource's non-working reason (label) |

# Date and Time Formatting Patterns

The message content generator can use the date and time formatting patterns listed here. Content for all the below listed patterns are generated using the locale en\_us utf-8.

To use the pattern, write it after the placeholder, using the '|' sign as the delimiter. For example:

```
{date} = 2006-07-19

{ETA} = 16:00

{ETA|%R} = 16:00

{ETA|%H:%M} = 16:00

{ETA|%r} = 04:00:00 PM

{ETA|%I:%M %p} = 04:00 PM

{ETA|%I:%M:%S %p} = 04:00:00 PM

{date|%A, %d %b %G} = Wed, 19 Jul 2006

{ETA|%A, %d %b %G %I:%M} = Wednesday, 19 Jul 2006 04:00 PM
```

| Format     | Description                                                                                                    |
|------------|----------------------------------------------------------------------------------------------------|
| % <b>A</b> | Replaced with the full weekday name.                                                                                                    |
| %a         | Replaced with the abbreviated weekday name.                                                                                                    |
| %B         | Replaced with the full month name.                                                                                                    |
| %b         | Replaced with the abbreviated month name.                                                                                                    |
| %C         | Replaced with (year / 100) as decimal number; single digits are preceded by a zero.                                                                                                    |
| %c         | Replaced with the time and date.                                                                                                    |
| %D         | equivalent to %m/%d/%y.                                                                                                    |
| %d         | Replaced with the day of the month as a decimal number (01-31).                                                                                                    |
| %E, %O*    | POSIX locale extensions. The sequences %Ec %Ex %EX% Ey %EY %Od %Oe %OH %OI %OM %OM %OS %Ou %OV %OW %OW %Oy are supposed to provide alternate representations. Additionally, %OB is implemented to represent alternative months names (used Standalone, without day mentioned). |
| %e         | Replaced with the day of month as a decimal number (1-31); single digits are preceded by a blank.                                                                                                    |
| %F         | Equivalent to %Y-%m-%d.                                                                                                    |
| %G         | Replaced with a year as a decimal number with century. This year is the one that contains the greater part of the week (Monday as the first day of the week).                                                                                                    |

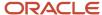

| Format     | Description                                                                                                    |
|------------|----------------------------------------------------------------------------------------------------|
| %g         | Replaced with the same year as in %G, but as a decimal number without century (00-99).                                                                                                    |
| %Н         | Replaced with the hour (24-hour clock) as a decimal number (00-23).                                                                                                    |
| %h         | Same as %b.                                                                                                    |
| %I         | Replaced with the hour (12-hour clock) as a decimal number (01-12).                                                                                                    |
| %j         | Replaced with the day of the year as a decimal number (001-366).                                                                                                    |
| %k         | Replaced with the hour (24-hour clock) as a decimal number (0-23); single digits are preceded by a blank.                                                                                                    |
| %1         | Replaced with the hour (12-hour clock) as a decimal number (1-12); single digits are preceded by a blank.                                                                                                    |
| % <b>M</b> | Replaced with the minute as a decimal number (00-59).                                                                                                    |
| 8m         | Replaced with the month as a decimal number (01-12).                                                                                                    |
| %n         | Replaced with a new line.                                                                                                    |
| %O*        | Same as %E*.                                                                                                    |
| %p         | Replaced with either "ante meridiem" or "post meridiem" as appropriate.                                                                                                    |
| %R         | Equivalent to %н:%м.                                                                                                    |
| %r         | Equivalent to %I:%M:%S %p.                                                                                                    |
| %S         | Replaced with the second as a decimal number (00-60).                                                                                                    |
| %s         | Replaced with the number of seconds since the Epoch, UTC (see mktime(3)).                                                                                                    |
| % <b>T</b> | Equivalent to %н:%м:%s                                                                                                    |
| %t         | Replaced with a tab.                                                                                                    |
| <b>%U</b>  | Replaced with the week number of the year as a decimal number (00-53) with Sunday being the first day of the week.                                                                                                    |
| %u         | Replaced with the weekday as a decimal number (1-7) with Monday being the first day of the week.                                                                                                    |
| %V         | Replaced with the week number of the year as a decimal number (01-53) with Monday being the first day of the week. If the week containing January 1 has four or more days in the new year, then it is week 1; otherwise it is the last week of the previous year, and the next week is week 1. |
| %v         | Equivalent to %e-%b-%Y                                                                                                    |
| %W         | Replaced with the week number of the year as a decimal number (00-53) with Monday being the first day of the week.                                                                                                    |
| %w         | Replaced with the weekday as a decimal number (0-6) with Sunday being the first day of the week.                                                                                                    |
| % <b>X</b> | Replaced with the time.                                                                                                    |
| % <b>x</b> | Replaced with the date.                                                                                                    |
| %Y         | Replaced with the year with century as a decimal number.                                                                                                    |
| %y         | Replaced with the year without century as a decimal number (00-99).                                                                                                    |

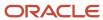

| Format      | Description                                                                          |
|-------------|--------------------------------------------------------------------------------------|
| <b>%</b> +  | Replaced with the date and time (the format is similar to that produced by date(1)). |
| %- <b>*</b> | Suppress padding when performing numerical outputs.                                  |
| %_*         | Explicitly specify space for padding.                                                |
| %0*         | Explicitly specify zero for padding.                                                 |
| 88          | Replaced with %.                                                                     |

# What are the types of message blocks available in Field Service?

These types of message blocks are available.

| Block                            | Description                                                                                                    |
|----------------------------------|----------------------------------------------------------------------------------------------------|
| installed_inventory              | This block retrieves the list of inventory from the install pool.                                                                                                    |
| deinstalled_inventory            | This block retrieves the list of inventory from the deinstall pool.                                                                                                    |
| customer_inventory               | This block retrieves the list of inventory from the customer pool.                                                                                                    |
| resource_inventory               | This block retrieves the list of inventory from the resource pool.                                                                                                    |
| exchanged_inventory              | This block retrieves the list of exchanged inventory.                                                                                                    |
| required_inventory               | This block retrieves the list of required inventory.                                                                                                    |
| visit                            | This block can include information related to work orders that belong to a visit into a single message.  This block can only be used in scenarios attached to the visit-related launch conditions.                                                             |
| team-members                     | This block retrieves the list of team-members for a given teamholder and a given day. It can be used in messages that are related to a route. It also it works for the Manual (service request) launch condition.                                              |
| regular_calendar/oncall_calendar | These two blocks are intended for switching between the regular and on-call calendar types. The regular calendar is selected by default and it is not required to use the block in this case.                                                                  |
| activity_workskills              | Only the following placeholders can be used in this block:  Activity Workskill  Activity Workskill ID  Activity Workskill label  Activity Workskill Required level  Activity Workskill Preferable label  See What activity message placeholders are available? |

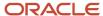

| Block                                                          | Description                                                                                                    |
|----------------------------------------------------------------|----------------------------------------------------------------------------------------------------|
|                                                                |                                                                                                    |
| destination_resource                                           | This block retrieves values of fields (resource_* placeholders) and custom properties for a destination resource in the following cases:  • "move activity" trigger  • "move inventory" trigger                                                                                                    |
| forbidden_resources/required_<br>resources/preferred_resources | These blocks retrieve forbidden/required or preferred resources.                                                                                                    |
| linked_activities                                              | This block retrieves activities linked to the current one. The block has the following syntax: <block type="linked_activities: label of activity link type">. This block cannot be used without the label of activity link type. All related activity links are also handled as ordered even if the corresponding activity link type has two identical labels.</block> |
| multiday_activity                                              | This block temporarily switches the context to the related segmentable activity. It can be used in scenarios related to both segmentable activities and their segments. If this block is invoked for a single-day activity, it will not process any records and the result will contain no data.                                                                       |
| multiday_activity_segments                                     | This block prints information about all existing segments of a segmentable activity regardless of their statuses (except deleted segments). It can be used in scenarios related to both segmentable activities and their segments. If this block is invoked for a single-day activity, it will not process any records and the result will contain no data.            |

# Examples of message blocks

These are the examples of message blocks.

#### Visit

```
<visit>
<BLOCK type="visit">
<work_order number="{activity_number}" status="{activity_status}" comments="{pr_comments}"/>
</BLOCK>
</visit>
```

#### Team

```
<team>
<BLOCK type="team-members">
<team-member
resource_external_id ="{resource_external_id}"
resource_name = "{resource_name}"
teamwork_start = "{activity_start_time:+{activity_start_time}}{activity_start_time:-{activity_service_window_start}}"
teamwork_end = "{activity_end_time:+{activity_end_time}}{activity_number}"
teamwork_activity_number = "{activity_number}"
teamwork_activity_worktype = "{activity_worktype}"</pre>
```

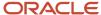

```
teamwork_activity_duration = "{activity_duration}"
teamwork_activity_time_slot = "{activity_time_slot}"
/>
</BLOCK>
</team>
```

#### Oncall\_calendar

```
regular_shift = "{calendar_shift}"

<BLOCK type="oncall_calendar">
oncall_shift = "{calendar_shift}"

</BLOCK>
```

#### Activity\_workskills

```
Pattern:
```

```
<desc><BLOCK type="activity_workskills">{activity_workskill},</BLOCK></desc>
<details>
<BLOCK type="activity_workskills">
<skill label="{activity_workskill_label}" required="{activity_workskill_required_level}"
preferable="{activity_workskill_preferable_level}"/>
</BLOCK>
</details>
```

#### Linked activities and preferred resources

```
Pattern:
<linked activities>
<BLOCK type="linked activities: start-before">
<activity link = "predecessor" min delay = "{activity link min interval}" max delay =</pre>
"{activity link max interval}" date = "{date}" resource = "{resource name}" number = "{activity number}"
worktype = "{activity_worktype}"/>
<forbidden_resources>
<BLOCK type="forbidden_resources">
<resource resource = "{resource_name}"/>
</BLOCK>
</forbidden resources>
<required_resources>
<BLOCK type="required resources">
<resource resource = "{resource name}"/>
</BLOCK>
</required_resources>
preferred_resources>
<BLOCK type="preferred resources">
<resource resource = "{resource_name}"/>
</BLOCK>
</preferred resources>
<re>cresource_inventory>
<BLOCK type="resource inventory">
<inventory serial = "{inventory_serial_number}" type="{inventory_type}"/>
</BLOCK>
</resource_inventory>
</activity>
</BLOCK>
<BLOCK type="linked activities: start-after">
```

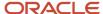

```
<activity link = "successor" min_delay = "{activity_link_min_interval}" max_delay =
"{activity_link_max_interval}" date = "{date}" resource = "{resource_name}" number = "{activity_number}"
worktype = "{activity_worktype}"/>
</BLOCK>

<BLOCK type="linked_activities: start-together">
<activity link = "simultaneous" date = "{date}" resource = "{resource_name}" number = "{activity_number}"
worktype = "{activity_worktype}"/>
</BLOCK>
</linked_activities>
```

#### Required inventory

```
Pattern:
<required_inventory>
<BLOCK type="required_inventory">
<item
type="{required_inventory_type_label}"
model="{required_inventory_model}"
quantity="{required_inventory_quantity}"
/>
</BLOCK>
</required_inventory>
</conbody>
</concept>
```

## Message and inventory block examples

These are examples of messages and inventory blocks.

#### Inventory block examples

#### **Deinstall inventory**

```
<external_id>{resource_external_id}</external_id>
<cust_number>{activity_customer_number}</cust_number>
<appt_number>{activity_number}</appt_number>
<aid>{aid}{aid}</aid>
<astatus>{activity_status}</astatus>
<ETA>{activity_start_time}</ETA>
<aworktype>{activity_worktype_label}</aworktype>
<deinstalled_inventory>
<inventory>
<inventory>
<inventory_serial_number}</inventory_id>
<raf><intype>{inventory_id>{invid}</eta_inventory_id>
<status>{invpool}</status>
</inventory>
</deinstalled_inventory>
</deinstalled_inventory>
</deinstalled_inventory>
</deinstalled_inventory>
</deinstalled_inventory>
</deinstalled_inventory>
</deinstalled_inventory>
</deinstalled_inventory>
</deinstalled_inventory>
</or>
```

#### Install inventory

```
<external_id>{resource_external_id}</external_id>
<cust_number>{activity_customer_number}</cust_number>
<appt_number>{activity_number}</appt_number>
<aid>{aid}</aid>
<astatus>{activity_status}</astatus>
<ETA>{activity_start_time}</ETA>
<aworktype>{activity_worktype_label}</aworktype>
<installed_inventory>
```

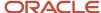

```
<inventory>
<invsn>{inventory_serial_number}</invsn>
<invtype>{inventory_type}</invtype>
<status>{invpool}</status>
<resource_id>{inv_pid}</resource_id>
<eta_inventory_id>{invid}</eta_inventory_id>
</inventory>
</installed_inventory>
```

#### Message examples

```
Start Activity
         <acoord_x>{activity_coordx}</acoord_x>
         <acoord_y>{activity_coordy}</acoord_y>
         <appt number>{activity number}</appt number>
         <aid>{aid}{/aid>
         <astatus>{activity status}</astatus>
         <aworktype>{activity worktype label}</aworktype>
         <caddress>{activity_address}</caddress>
         <cphone>{activity_phone}</cphone>
         <ccity>{activity city}</ccity>
         <cemail>{activity_email}</cemail>
         <date>{destination_date}</date>
         <eta>{activity_start_time|%F %H:%M}</eta>
         <external_id>{resource_external_id}</external_id>
         <activity_time_slot_label>{activity_time_slot_label}</activity_time_slot_label></activity_time_slot_label></activity_time_slot_labels_labels_l
         <user name>{user name}</user name>
Delay Activity
           <appt_number>{activity_number}</appt_number>
           <aid>{aid}</aid>
           <astatus>{activity_status}</astatus>
           <aworktype>{activity worktype label}</aworktype>
           <caddress>{activity address}</caddress>
           <ccity>{activity city}</ccity>
           <date>{destination date}</date>
           <eta>{activity_start_time|%F %H:%M}</eta>
           <external_id>{resource_external_id}</external_id>
           <delay_comments>{pr_delay_comments}</delay_comments>
           <delay_reason>{pr_delay_reason}</delay_reason>
           <user_name>{user_name}</user_name>
Cancel Activity
         <appt_number>{activity_number}</appt_number>
           <aid>{aid}</aid>
           <astatus>{activity_status}</astatus>
           <aworktype>{activity_worktype_label}</aworktype>
           <caddress>{activity address}</caddress>
           <ccity>{activity city}</ccity>
           <cphone>{activity_phone}</cphone>
           <cemail>{activity email}</cemail>
           <date>{destination date}</date>
           <external id>{resource external id}</external id>
           <cancel_reason>{pr_cancel_reason}</cancel_reason>
           <cancel_notes>{pr_cancel_notes}</cancel_notes>
           <user_name>{user_name}</user_name>
Notdone Activity
```

<appt number>{activity number}</appt number>

```
<aid>{aid}</aid>
     <astatus>{activity_status}</astatus>
     <aworktype>{activity_worktype_label}</aworktype>
     <cname>{activity_customer_name}</cname>
     <caddress>{activity_address}</caddress>
     <ccity>{activity_city}</ccity>
     <czip>{activity zip}</czip>
     <cstate>{activity_state}</cstate>
     <cphone>{activity_phone}</cphone>
     <date>{destination date}</date>
     <eta>{activity_start_time|%F %H:%M}</eta>
     <end_time>{activity_end_time|%F %H:%M}</end_time>
     <external_id>{resource_external_id}</external_id>
     <work_skills><BLOCK type="activity_workskills">{activity_workskill_label},</BLOCK></work_skills>
     <not_done_notes>{pr_not_done_notes}</not_done_notes>
     <not done reason>{pr not done reason}</not done reason>
     <activity_time_slot_label>{activity_time_slot_label}</activity_time_slot_label>
     <user_name>{user_name}</user_name>
Suspend Activity
    <appt_number>{activity_number}</appt_number>
     <aid>{aid}</aid>
     <astatus>{activity_status}</astatus>
     <aworktype>{activity_worktype_label}</aworktype>
     <caddress>{activity address}</caddress>
     <ccity>{activity city}</ccity>
     <date>{destination date}</date>
     <eta>{activity start time|%F %H:%M}</eta>
     <end time>{activity end time|%F %H:%M}</end time>
     <external_id>{resource_external_id}</external_id>
     <suspend_notes>{pr_suspend_notes}</suspend_notes>
     <suspend_reason>{prnum_suspend_reason}</suspend_reason>
     <activity_time_slot_label>{activity_time_slot_label}</activity_time_slot_label>
     <user_name>{user_name}</user_name>
Complete Activity
    <MessageItem>
     <ActivityId>{aid}</ActivityId>
     <LegacyServiceId>{activity_number}</LegacyServiceId>
     <CustomerId>{activity_customer_number}</CustomerId>
     <CustomerZip>{activity_zip}</CustomerZip>
     <ActivityStatus>{activity_status}</ActivityStatus>
     <ActivityType>{activity_worktype_label}</ActivityType>
     <ScheduleDate>{route date}</ScheduleDate>
     <BeginTime>{activity start time|%F %H:%M}</BeginTime>
     <EndTime>{activity_end_time}</EndTime>
     <DurationInMinutes>{activity_duration}/DurationInMinutes>
     <PositionInRoute>{activity_position_in_route}
     <TechnicianId>{user_login}</TechnicianId>
     <ResourceId>{resource_external_id}</ResourceId>
     <ResourceType>{resource_type}
     <EventDateTime>{message_time_of_creation}</EventDateTime>
     </MessageItem>
Complete Activity: different format
    <values>
     <appt_number>{activity_number}</appt_number>
     <external_ID>{resource_external_id}</external_ID>
     <date>{route_date}</date>
     <site id>{pr SITEID}</site id>
     <1>astatus</1>
     <v>{activity status}</v>
```

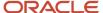

```
<1>TECH DEPARTURE TIMESTAMP</1>
<v>{pr_TECH_DEPARTURE_TIMESTAMP}</v>
>
<1>JOURNAL ENTRY DATE</1>
<v>{message_time_of_creation}</v>
<1>JOURNAL ENTRY TYPE</1>
<v>Work Log</v>
>
<1>JOURNAL ENTRY DESCRIPTION</1>
<v>{pr_JOURNAL_ENTRY_DESCRIPTION}</v>
>
<1>JOURNAL NOTE ENTRY</1>
<v>{pr_JOURNAL_NOTE_ENTRY}</v>
<1>INCIDENT_CASE_ID</1>
<v>{pr_INCIDENT_CASE_ID}</v>
>
<1>SITEID</1>
<v>{pr SITEID}</v>
>
<1>INVOICE</1>
<v>{pr_INVOICE}</v>
<1>CABLE_FOOTAGE</1>
<v>{pr_CABLE_FOOTAGE}</v>
>
<1>DROP DIRECT BURY</1>
<v>{pr_DROP_DIRECT_BURY}</v>
<1>CLOSURE CODE</1>
<v>{prnum_CLOSURE_CODE} {prnum_CLOSURE_CODE1} </v>
</values>
```

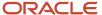

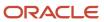

# 7 Blocking Conditions

### **About Blocking Conditions**

You can define message blocking conditions that, when met, will block messages.

Any field used in the system can serve as a blocking condition. When blocked, a message will either be generated with its final status or not generated at all.

The condition value supports CSV format, such as 1, 2, 3, 4,, "1,1,1", "2,s", and "(""test"")". The following comparison functions are available: Is NULL, IS NOT NULL, IN, NOT IN, CONTAINS, DOESN'T CONTAIN, >, <, >=, <=.

In addition to the blocking conditions, the system allows you to block or shift messages that fall on a non-working day or a holiday. This functionality is configured in the **Settings** tab of the **Add notification scenario step** window.

# Control the Message Flows for Specified Resources by Blocking Conditions

Here are some examples on how to control the message flow for a specific resource:

- Stop message delivery by specific resources If you need to block all notifications related to some resources (or bucket or any other resource tree item), you can use conditions based on a resource property to achieve it. For example, you can create a 'checkbox' property "Block notifications" and add it to the Resource Info screen. You must then configure blocking conditions for the message steps based on the value of this property ("block\_notifications" is not null). After that all can set on or off the checkboxes for particular resources to control the delivery.
- Redirecting e-mail notifications for some resources only.
   If you need to change a normal flow for some selected resources then you may find it easy to achieve by using resource properties and message blocking conditions.
  - For example, you need to create a flow where an email must be sent to resources, but for some reasons, it is also necessary to redirect these emails to another address for some resources. You may create an additional resource property (for example, 'alternative\_email'), store the second address in this property for necessary resources, and leave it empty for others. You can specify the following message blocking conditions:
    - message step 'send\_general\_email': Add blocking condition 'alternative\_email' is not null so that this
      message is not sent to normally used address if the alternative one was specified for this particular
      resource.
    - additional message step 'send\_alternative\_email' can be created with the blocking condition "alternative\_email is null" so that the message is sent, only if the address was specified.

Therefore, only one message is sent for either to the normally used address or to the alternative e-mail (if it is specified).

Duplicating e-mail notifications to a dispatcher for some resources only

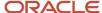

Use the resource property and message blocking conditions to duplicate e-mail notifications to a dispatcher for some resources only. The flow is similar to the redirect example (above) with one difference that you do not need to block the step with normal delivery but only have the blocking condition for alternative step.

Stop delivery for testing environments

A delivery channel (internal or external) can be made inactive when a client copies a production instance to create a test instance and would not like any message to be sent to a real customer or a production external system. Message from the channel that are inactive are not sent to real customers. Alternatively, you may configure the credentials of delivery channels to point to the test instances of external systems (available only for external delivery channels).

## **Blocking Conditions Reference**

Use message blocking conditions to block messages from being sent then the blocking condition is met. Click the link to see the available blocking conditions for each of the following entities:

- What are the blocking conditions available for activities?
- Inventory Blocking Conditions
- Resource Blocking Conditions
- Service Request Blocking Conditions
- Route Blocking Conditions
- Visit Blocking Conditions
- User Blocking Conditions
- Shift and Calendar Blocking Conditions
- What are the miscellaneous blocking conditions available for message scenarios?

### What are the blocking conditions available for activities?

You can use these blocking conditions with activities.

#### **Activity Status Blocking Condition**

| Activity Status     |                                     |
|---------------------|-------------------------------------|
| Condition name      | [appt_status]                       |
| Condition type      | Activity                            |
| Description         | Checks activity status              |
| Valid values/format | started, completed, suspended, etc. |
| Case sensitive?     | No                                  |
| Suggested functions | IN, NOT IN                          |

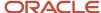

#### **Customer Number Blocking Condition**

| Account Number      |                           |
|---------------------|---------------------------|
| Condition name      | [customer_number]         |
| Condition type      | Activity                  |
| Description         | Checks the account number |
| Valid values/format | text                      |

#### **Activity Type Blocking Condition**

| Activity Type       |                                                                          |
|---------------------|--------------------------------------------------------------------------|
| Condition name      | [appt_type]                                                              |
| Condition type      | Activity                                                                 |
| Description         | Checks the activity type                                                 |
| Valid values/format | regular, reopened, prework, multiday_activity, multiday_activity_segment |
| Case sensitive?     | No                                                                       |
| Suggested functions | IN, NOT IN                                                               |

#### Activity Time of Assignment blocking condition

| Activity Time of Assignment |                                                                                                    |
|-----------------------------|----------------------------------------------------------------------------------------------------|
| Condition name              | [atime_of_assignment]                                                                                                    |
| Condition type              | Activity                                                                                                    |
| Description                 | Checks the time the activity is assigned in the time zone of the assigned resource.                                        |
| Valid values/format         | YYYY-MM-DD HH24:MI:SS                                                                                                    |
| Suggested functions         | IS NULL, IS NOT NULL, CONTAINS, DOESN'T CONTAIN, <, >                                                                      |
| Example 1                   | Condition: 'Time of assignment' CONTAINS '2012-05-21' Result: Blocks all activities that were assigned during '2012-05-21' |
| Example 2                   | Condition: 'Time of assignment' <'2012-05-21' Result: Blocks all activities that were assigned before '2012-05-21'         |

#### Activity Time of Booking Blocking Condition

| Activity Time of Booking |                    |
|--------------------------|--------------------|
| Condition name           | [atime_of_booking] |

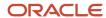

| Activity Time of Booking |                                                                                                    |
|--------------------------|----------------------------------------------------------------------------------------------------|
| Condition type           | Activity                                                                                                    |
| Description              | Checks the time the activity is booked in the time zone of the assigned resource.                                     |
| Valid values/format      | YYYY-MM-DD, HH24:MI:SS                                                                                                |
| Suggested functions      | IS NULL, IS NOT NULL, CONTAINS, DOESN'T CONTAIN, <, >                                                                 |
| Example 1                | Condition: 'Time of booking' CONTAINS '2012-05-21' Result: Blocks all activities that were booked during '2012-05-21' |
| Example 2                | Condition: 'Time of booking' < '2012-05-21' Result: Blocks all activities that were booked before '2012-05-21'        |

#### **Activity Work Type Blocking Condition**

| Activity Type       |                                                                       |
|---------------------|-----------------------------------------------------------------------|
| Condition name      | [aworktype]                                                           |
| Condition type      | Activity                                                              |
| Description         | Checks the activity work type                                         |
| Valid values/format | Activity type IDs                                                     |
| Notes               | This condition can be used with both activity types and their groups. |

#### **Address Blocking Condition**

| Address             |                             |
|---------------------|-----------------------------|
| Condition name      | [caddress]                  |
| Condition type      | Activity                    |
| Description         | Checks the activity address |
| Valid values/format | text                        |

#### Calendar Days from Activity Assignment blocking condition

| Calendar Days from Activity Assignment |                                                                                                    |
|----------------------------------------|----------------------------------------------------------------------------------------------------|
| Condition name                         | [calendar_days_from_activity_assignment]                                                                         |
| Condition type                         | Activity                                                                                                    |
| Description                            | Calculated as the number of calendar days from the activity assignment date to the current date of the resource. |
| Valid values/format                    | integer >= 0                                                                                                    |

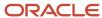

| Calendar Days from Activity Assignment |                                                                                                    |
|----------------------------------------|----------------------------------------------------------------------------------------------------|
| Suggested functions                    | IN, NOT IN, <, >, <=, >=                                                                                                    |
| Example 1                              | Condition: 'Calendar days from activity assignment' <= 1 Result: Blocks all activities that were assigned yesterday (1) or today (0). |
| Notes                                  | Both dates have the same time zone difference.                                                                                        |

#### Calendar Days from Activity Booking blocking condition

| Calendar Days from Activity Booking |                                                                                                    |
|-------------------------------------|----------------------------------------------------------------------------------------------------|
| Condition name                      | [calendar_days_from_activity_booking]                                                                                                    |
| Condition type                      | Activity                                                                                                    |
| Description                         | Calculated as the number of calendar days from the activity booking date to the current date of the resource the activity is assigned to.   |
| Valid values/format                 | integer >= 0                                                                                                    |
| Suggested functions                 | IN, NOT IN, <, >, <=, >=                                                                                                    |
| Example 1                           | Condition: 'Calendar days from activity booking' <= 1 Result: Blocks all activities that were booked or created yesterday (1) or today (0). |
| Notes                               | Both dates have the same time zone difference.                                                                                              |

#### **Capacity Categories blocking condition**

| Capacity Categories |                                                                                                    |
|---------------------|----------------------------------------------------------------------------------------------------|
| Condition name      | [activity_capacity_categories]                                                                                                    |
| Condition type      | Activity                                                                                                    |
| Description         | Selects activities that belong to the given capacity category.                                                                     |
| Valid values/format | Capacity category IDs                                                                                                    |
| Suggested functions | In - the activity belongs to all provided categories. NOT IN- the activity belongs to none of the categories provided in the list. |
| Notes               | The same rules apply as in Quota Management.                                                                                       |

#### City blocking condition

| City           |                                           |
|----------------|-------------------------------------------|
| Condition name | [ccity]                                   |
| Condition type | Activity                                  |
| Description    | Checks the city of the activity location. |

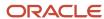

| City                |      |
|---------------------|------|
| Valid values/format | text |

#### **Coordinate Status blocking condition**

| Coordinate Status   |                                                                   |
|---------------------|-------------------------------------------------------------------|
| Condition name      | [acoord_status]                                                   |
| Condition type      | Activity                                                          |
| Description         | Checks whether or not the current activity coordinates were found |
| Valid values/format | found, not_found, invalid                                         |

#### Coordinate X blocking condition

| Coordinate X        |                                                  |
|---------------------|--------------------------------------------------|
| Condition name      | [acoord_x]                                       |
| Condition type      | Activity                                         |
| Description         | Checks the longitude of the activity location    |
| Valid values/format | A longitude value, such as 37.40562 or -79.42639 |

#### Coordinate Y blocking condition

| Coordinate Y        |                                              |
|---------------------|----------------------------------------------|
| Condition name      | [acoord_y]                                   |
| Condition type      | Activity                                     |
| Description         | Checks the latitude of the activity location |
| Valid values/format | A latitude value, such as 22 . 831438        |

#### Days from Activity Assignment blocking condition

| Days from Activity Assignment |                                                                                                  |
|-------------------------------|--------------------------------------------------------------------------------------------------|
| Condition name                | [days_from_activity_assignment]                                                                  |
| Condition type                | Activity                                                                                         |
| Description                   | The number of full days elapsed between the time the activity was assigned and the current time. |
| Valid values/format           | integer >= 0                                                                                     |

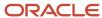

| Days from Activity Assignment |                                                                                                    |
|-------------------------------|----------------------------------------------------------------------------------------------------|
| Suggested functions           | IN, NOT IN, <, >, <=, >=                                                                                                    |
| Example                       | Condition: 'Days from activity assignment' = 0 Result: Blocks all activities assigned within the last 24 hours. If the current time is '2012-09-27 08:28:22', the condition will return the activity that was assigned on '2012-09-26 19:17:00'. |

#### Days from Activity Booking blocking condition

| Days from Activity Booking |                                                                                                    |
|----------------------------|----------------------------------------------------------------------------------------------------|
| Condition name             | [days_from_activity_booking]                                                                                                    |
| Condition type             | Activity                                                                                                    |
| Description                | The number of full days elapsed between the time the activity was booked and the current time.                                                                                                    |
| Valid values/format        | integer >= 0                                                                                                    |
| Suggested functions        | IN, NOT IN, <, >, <=, >=                                                                                                    |
| Example                    | <b>Condition</b> : 'Days from activity booking' = 0 <b>Result</b> : Blocks all activities booked within the last 24 hours. If the current time is '2012-09-27 08:28:22', the condition will return the activity that was booked on '2012-09-26 19:17:00'. |

#### Days to Activity blocking condition

| Days to Activity    |                                                                       |
|---------------------|-----------------------------------------------------------------------|
| Condition name      | [days_to_appt]                                                        |
| Condition type      | Activity                                                              |
| Description         | Returns the number of days from the message creation to the activity. |
| Valid values/format | integer >= 0                                                          |
| Suggested functions | IN, NOT IN                                                            |

#### Activity Scheduled? blocking condition

| Activity Scheduled? |                                     |
|---------------------|-------------------------------------|
| Condition name      | [is_activity_scheduled]             |
| Condition type      | Activity                            |
| Description         | Checks if the activity is scheduled |
| Valid values/format | 1 or <empty></empty>                |
| Suggested functions | IS NULL, IS NOT NULL                |

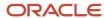

| Activity Scheduled? |                                                                                                    |
|---------------------|----------------------------------------------------------------------------------------------------|
| Notes               | This condition cannot be used in the cancel activity scenario. This constraint is related to the two-phase nature of the Cancel non-scheduled activity action. This action consists of two steps: 1. Making the activity scheduled (moving it to the current day). 2. Performing thecancel action. According to this scenario, the launch condition is invoked when the activity is already scheduled. Therefore, the condition is always false. |

#### Message Language blocking condition

| Message Language    |                                                                                                    |
|---------------------|----------------------------------------------------------------------------------------------------|
| Condition name      | [clanguage]                                                                                                    |
| Condition type      | Activity                                                                                                    |
| Description         | Checks the language of the message to be sent to the customer                                                                                                    |
| Valid values/format | Language IDs                                                                                                    |
| Suggested functions | IS NULL, IS NOT NULL                                                                                                    |
| Notes               | This condition is true for both segmentable activities and individual segments which can be distinguished by the value of the Type field. For segmentable activities the Type value is multiday_activity, while for segments it is multiday_activity_segments. |

#### **Customer Name blocking condition**

| Name                |                          |
|---------------------|--------------------------|
| Condition name      | [cname]                  |
| Condition type      | Activity                 |
| Description         | Checks the customer name |
| Valid values/format | text                     |

#### Not Ordered Activity blocking condition

| Not Ordered Activity |                                       |
|----------------------|---------------------------------------|
| Condition name       | [all_day_flag]                        |
| Condition type       | Activity                              |
| Description          | Checks if the activity is not ordered |
| Valid values/format  | 1 or <empty></empty>                  |
| Suggested functions  | IS NULL, IS NOT NULL                  |

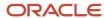

#### Pending Activity Order blocking condition

| Pending Activity Order |                                                                                                    |
|------------------------|----------------------------------------------------------------------------------------------------|
| Condition name         | [pending_activity_order]                                                                                                    |
| Condition type         | Activity                                                                                                    |
| Description            | Checks the offset of a pending activity from the start of the route to which this activity belongs                                                                                                    |
| Valid values/format    | integer >= -1                                                                                                    |
| Suggested functions    | IN, NOT IN, <, >, <=, >=                                                                                                    |
| Example                | Condition: 'Pending activity order' = 1 Result: Blocks the first pending activity in the route.                                                                                                    |
| Notes                  | The following logic applies:— "1" pending ordered activity in the route (offset from the route start)— "1" pending ordered in the bucket— "1" pending ordered non-scheduled activity— "-1" pending not ordered activity— "0" started, completed, canceled, notdone, suspended activity |

#### Phone blocking condition

| Phone               |                                                                   |
|---------------------|-------------------------------------------------------------------|
| Condition name      | [phone]                                                           |
| Condition type      | Activity                                                          |
| Description         | Checks the customer's phone number                                |
| Valid values/format | text                                                              |
| Notes               | Takes into account whether the contact can be used with messages. |

#### **Email Address blocking condition**

| Email Address       |                                                                   |
|---------------------|-------------------------------------------------------------------|
| Condition name      | [email]                                                           |
| Condition type      | Activity                                                          |
| Description         | Checks the customer's email address                               |
| Valid values/format | text                                                              |
| Notes               | Takes into account whether the contact can be used with messages. |

#### **Cellular Phone blocking condition**

| Cellular Phone |        |
|----------------|--------|
| Condition name | [cell] |

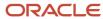

| Cellular Phone      |                                                                   |
|---------------------|-------------------------------------------------------------------|
| Condition type      | Activity                                                          |
| Description         | Checks the customer's cell phone number                           |
| Valid values/format | text                                                              |
| Notes               | Takes into account whether the contact can be used with messages. |

#### Points blocking condition

| Points              |                                                      |
|---------------------|------------------------------------------------------|
| Condition name      | [apoints]                                            |
| Condition type      | Activity                                             |
| Description         | Checks the number of points assigned to the activity |
| Valid values/format | integer                                              |

#### Position in Route blocking condition

| Position in Route   |                                           |
|---------------------|-------------------------------------------|
| Condition name      | [position_in_route]                       |
| Condition type      | Activity                                  |
| Description         | Checks the activity position in the route |
| Valid values/format | integer                                   |

#### Reminder blocking condition

| Reminder            |                                                                                                    |
|---------------------|----------------------------------------------------------------------------------------------------|
| Condition name      | [cmessagetime]                                                                                          |
| Condition type      | Activity                                                                                                |
| Description         | Checks the number of minutes before the Notification base when reminder notification is to be generated |
| Valid values/format | integer                                                                                                 |

#### **SLA Start blocking condition**

| SLA Start      |                    |
|----------------|--------------------|
| Condition name | [sla_window_start] |

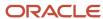

| SLA Start           |                                             |
|---------------------|---------------------------------------------|
| Condition type      | Activity                                    |
| Description         | Checks the start of the activity SLA window |
| Valid values/format | YYYY-MM-DD, HH24:MI:SS                      |

## SLA End blocking condition

| SLA End             |                                           |
|---------------------|-------------------------------------------|
| Condition name      | [sla_window_end]                          |
| Condition type      | Activity                                  |
| Description         | Checks the end of the activity SLA window |
| Valid values/format | YYYY-MM-DD, HH24:MI:SS                    |

## Service Window End blocking condition

| Service Window End  |                                               |
|---------------------|-----------------------------------------------|
| Condition name      | [service_window_end]                          |
| Condition type      | Activity                                      |
| Description         | Checks the end of the activity service window |
| Valid values/format | HH24:MI                                       |

### Service Window Start blocking condition

| Service Window Start |                                                 |
|----------------------|-------------------------------------------------|
| Condition name       | [service_window_start]                          |
| Condition type       | Activity                                        |
| Description          | Checks the start of the activity service window |
| Valid values/format  | HH24:MI                                         |

## Start blocking condition

| Start          |          |
|----------------|----------|
| Condition name | [eta]    |
| Condition type | Activity |

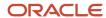

| Start               |                                   |
|---------------------|-----------------------------------|
| Description         | Checks if the activity has an ETA |
| Valid values/format | HH24:MI:SS                        |
| Suggested functions | IS NULL, IS NOT NULL              |

## State blocking condition

| State               |                                                                  |
|---------------------|------------------------------------------------------------------|
| Condition name      | [state]                                                          |
| Condition type      | Activity                                                         |
| Description         | Checks the area name of the activity (state, county, land, etc.) |
| Valid values/format | text                                                             |

## Time Slot blocking condition

| Time Slot      |                                            |
|----------------|--------------------------------------------|
| Condition name | [time_slot]                                |
| Condition type | Activity                                   |
| Description    | Checks the label of the activity time slot |

## Time Zone blocking condition

| Time Zone           |                               |
|---------------------|-------------------------------|
| Condition name      | [c_zid]                       |
| Condition type      | Activity                      |
| Description         | Checks the activity time zone |
| Valid values/format | Time zone IDs                 |

## Time Notified blocking condition

| Time Notified  |                                                                        |
|----------------|------------------------------------------------------------------------|
| Condition name | [time_delivered]                                                       |
| Condition type | Activity                                                               |
| Description    | Checks the start time of arrival interval communicated to the customer |

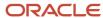

| Time Notified       |                                                                                                    |
|---------------------|----------------------------------------------------------------------------------------------------|
| Valid values/format | HH24:MI                                                                                                    |
| Suggested functions | IS NULL, IS NOT NULL                                                                                                    |
| Notes               | This condition works both for a single activity and a visit. If the message is based on a visit, it refers to the visit's field instead of the activity's field. |

## Travel Area blocking condition

| Travel Area         |                                 |
|---------------------|---------------------------------|
| Condition name      | [atravelarea]                   |
| Condition type      | Activity                        |
| Description         | Checks the activity travel area |
| Valid values/format | Travel area IDs                 |

## Traveling Time blocking condition

| Traveling Time      |                                                                                    |
|---------------------|------------------------------------------------------------------------------------|
| Condition name      | [travel]                                                                           |
| Condition type      | Activity                                                                           |
| Description         | Checks the travel time from the previous activity/location to the current activity |
| Valid values/format | integer                                                                            |

## **Work Order blocking condition**

| Work Order          |                                                                                                    |
|---------------------|----------------------------------------------------------------------------------------------------|
| Condition name      | [appt_number]                                                                                                    |
| Condition type      | Activity                                                                                                    |
| Description         | Checks the activity work skills                                                                                                    |
| Valid values/format | Work skill IDs                                                                                                    |
| Suggested functions | IS NULL - The activity doesn't require any work skills. IS NOT NULL - The activity requires at least one work skill. IN - The activity requires all the provided work skills. NOT IN - The activity requires none of the provided work skills. |
| Example 1           | Activity #1 work skills: Install IPTV (1), English (10) Activity #2 work skills: Install IPTV (1), Spanish (11) Condition: Activity work skill IN (1) R                                                                                        |
| Example 2           | Condition: Activity work skill IN (1, 10) Condition: Activity work skill NOT IN (1,10 Result: <none></none>                                                                                                    |

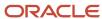

| Work Order |                                                                                                    |
|------------|----------------------------------------------------------------------------------------------------|
| Notes      | Groups of work skills are also supported. In this case a group is handled as any work skill it includes. |

## ZIP/Postal Code blocking condition

| ZIP/Postal Code     |                          |
|---------------------|--------------------------|
| Condition name      | [czip]                   |
| Condition type      | Activity                 |
| Description         | Checks ZIP (postal code) |
| Valid values/format | text                     |

### Time Delivered End blocking condition

| Time Delivered End  |                                                                      |
|---------------------|----------------------------------------------------------------------|
| Condition name      | [ctime_delivered_end]                                                |
| Condition type      | Activity                                                             |
| Description         | Checks the end time of arrival interval communicated to the customer |
| Valid values/format | YYYY-MM-DD, HH24:MI:SS                                               |
| Suggested functions | IS NULL, IS NOT NULL                                                 |

## Time Delivered Start blocking condition

| Time Delivered Start |                                                                        |
|----------------------|------------------------------------------------------------------------|
| Condition name       | [ctime_delivered_start]                                                |
| Condition type       | Activity                                                               |
| Description          | Checks the start time of arrival interval communicated to the customer |
| Valid values/format  | YYYY-MM-DD, HH24:MI:SS                                                 |
| Suggested functions  | IS NULL, IS NOT NULL                                                   |

## **Delivery Window End blocking condition**

| Delivery Window End |                       |
|---------------------|-----------------------|
| Condition name      | [delivery_window_end] |
| Condition type      | Activity              |

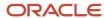

| Delivery Window End |                                |
|---------------------|--------------------------------|
| Description         | Checks the delivery window end |
| Valid values/format | HH24:MI:SS                     |

### **Delivery Window Start blocking condition**

| Delivery Window Start |                                  |
|-----------------------|----------------------------------|
| Condition name        | [delivery_window_start]          |
| Condition type        | Activity                         |
| Description           | Checks the delivery window start |
| Valid values/format   | HH24:MI:SS                       |

## **Inventory Blocking Conditions**

These are blocking conditions used with inventory.

## **Changed Inventory blocking condition**

| Fields              | Description                        |
|---------------------|------------------------------------|
| Condition name      | [inv_change_invid]                 |
| Condition type      | Inventory                          |
| Description         | Checks ID of the changed inventory |
| Valid values/format | IDs of the changed inventory       |

### **Inventory Pool blocking condition**

| Fields              | Description                            |
|---------------------|----------------------------------------|
| Condition name      | [invpool]                              |
| Condition type      | Inventory                              |
| Description         | Checks the inventory pool              |
| Valid values/format | customer, install, deinstall, provider |

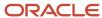

### Inventory Type blocking condition

| Fields              | Description               |
|---------------------|---------------------------|
| Condition name      | [invtype]                 |
| Condition type      | Activity                  |
| Description         | Checks the inventory type |
| Valid values/format | Inventory type IDs        |

### Serial Number blocking condition

| Fields              | Description                        |
|---------------------|------------------------------------|
| Condition name      | [invsn]                            |
| Condition type      | Activity                           |
| Description         | Checks the inventory serial number |
| Valid values/format | text                               |

## **Resource Blocking Conditions**

These are blocking conditions used with resources.

### **Date Format blocking condition**

| Fields              | Description                            |
|---------------------|----------------------------------------|
| Condition name      | [pdate_fid]                            |
| Condition type      | Resource                               |
| Description         | Checks the date format of the resource |
| Valid values/format | Date/time format IDs                   |

### **Email Address blocking condition**

| Fields              | Description                         |
|---------------------|-------------------------------------|
| Condition name      | [provider_email]                    |
| Condition type      | Resource                            |
| Description         | Checks the resource's email address |
| Valid values/format | text                                |

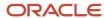

## **External ID blocking condition**

| Fields              | Description                       |
|---------------------|-----------------------------------|
| Condition name      | [external_id]                     |
| Condition type      | Resource                          |
| Description         | Checks the resource's external ID |
| Valid values/format | text                              |

## Message Language blocking condition

| Fields              | Description                              |
|---------------------|------------------------------------------|
| Condition name      | [planguage]                              |
| Condition type      | Resource                                 |
| Description         | Checks the language set for the resource |
| Valid values/format | Language IDs                             |

## Name blocking condition

| Fields              | Description                |
|---------------------|----------------------------|
| Condition name      | [pname]                    |
| Condition type      | Resource                   |
| Description         | Checks the resource's name |
| Valid values/format | text                       |

## Phone blocking condition

| Fields              | Description                        |
|---------------------|------------------------------------|
| Condition name      | [provider_phone]                   |
| Condition type      | Resource                           |
| Description         | Checks the resource's phone number |
| Valid values/format | text                               |

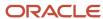

### Resource Type blocking condition

| Fields              | Description                |
|---------------------|----------------------------|
| Condition name      | [provider_type]            |
| Condition type      | Resource                   |
| Description         | Checks the resource's type |
| Valid values/format | Resource type IDs          |

## Routing Profile blocking condition

| Fields              | Description                                                   |
|---------------------|---------------------------------------------------------------|
| Condition name      | [p_rprid]                                                     |
| Condition type      | Resource                                                      |
| Description         | Checks the ID of the routing profile assigned to the resource |
| Valid values/format | Routing profile IDs                                           |

## Status blocking condition

| Fields              | Description                             |
|---------------------|-----------------------------------------|
| Condition name      | [pactive]                               |
| Condition type      | Resource                                |
| Description         | Checks to see if the resource is active |
| Valid values/format | 1, 0                                    |
| Suggested functions | IS NULL, IS NOT NULL                    |

## Time Format blocking condition

| Fields              | Description                       |
|---------------------|-----------------------------------|
| Condition name      | [ptime_fid]                       |
| Condition type      | Resource                          |
| Description         | Checks the resource's time format |
| Valid values/format | Date/time format IDs              |

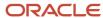

### Time Zone blocking condition

| Fields              | Description                                   |
|---------------------|-----------------------------------------------|
| Condition name      | [time_zone]                                   |
| Condition type      | Resource                                      |
| Description         | Checks the time zone assigned to the resource |
| Valid values/format | Time zone IDs                                 |

## Service Request Blocking Conditions

These are blocking conditions used with service requests.

### Request Type blocking condition

| Fields              | Description                     |
|---------------------|---------------------------------|
| Condition name      | [service_request_type]          |
| Condition type      | Service request                 |
| Description         | Checks the service request type |
| Valid values/format | Service request type IDs        |

# **Route Blocking Conditions**

These are blocking conditions used with routes.

#### **Activated blocking condition**

| Fields              | Description                       |
|---------------------|-----------------------------------|
| Condition name      | [activated]                       |
| Condition type      | Activity                          |
| Description         | Checks if the route is activated. |
| Valid values/format | YYYY-MM-DD, HH24:MI:SS            |
| Suggested functions | IS NULL, IS NOT NULL              |

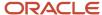

### **Deactivated blocking condition**

| Fields              | Description                         |
|---------------------|-------------------------------------|
| Condition name      | [deactivated]                       |
| Condition type      | Activity                            |
| Description         | Checks if the route is deactivated. |
| Valid values/format | YYYY-MM-DD, HH24:MI:SS              |
| Suggested functions | IS NULL, IS NOT NULL                |

### Reactivated blocking condition

| Fields              | Description                         |
|---------------------|-------------------------------------|
| Condition name      | [reactivated]                       |
| Condition type      | Activity                            |
| Description         | Checks if the route is reactivated. |
| Valid values/format | YYYY-MM-DD, HH24:MI:SS              |
| Suggested functions | IS NULL, IS NOT NULL                |

## **Visit Blocking Conditions**

These are blocking conditions used with visits.

## Based on Visit blocking condition

| Fields              | Description                                      |
|---------------------|--------------------------------------------------|
| Condition name      | [is_visit]                                       |
| Condition type      | Visit                                            |
| Description         | Determines if the message is related to a visit. |
| Valid values/format | 1, <empty></empty>                               |
| Suggested functions | IS NULL, IS NOT NULL                             |

#### **Visit Status blocking condition**

| Fields         | Description    |
|----------------|----------------|
| Condition name | [visit_status] |

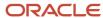

| Fields              | Description                                                                  |
|---------------------|------------------------------------------------------------------------------|
| Condition type      | Visit                                                                        |
| Description         | Checks the current visit status. It is mainly intended for the PAS scenario. |
| Valid values/format | pending, started, canceled, notdone, completed                               |
| Suggested functions | IS NULL, IS NOT NULL, IN, NOT IN                                             |

## **User Blocking Conditions**

These are blocking conditions used with users.

### User Type blocking condition

| Fields              | Description                                                                           |
|---------------------|---------------------------------------------------------------------------------------|
| Condition name      | [user_type_label]                                                                     |
| Condition type      | User                                                                                  |
| Description         | Checks whether the user which created the message belongs to the specified user type. |
| Valid values/format | User type labels                                                                      |

## Shift and Calendar Blocking Conditions

These are blocking conditions used with shifts and calendars.

The calendar is retrieved for the date of the corresponding route (if applicable), or the service request.

#### **Calendar Record Type blocking condition**

| Fields              | Description                                             |
|---------------------|---------------------------------------------------------|
| Condition name      | [calendar_record_type]                                  |
| Condition type      | Shift and Calendar                                      |
| Description         | Checks the type of the regular calendar record.         |
| Valid values/format | shift, extra_shift, working, extra_working, non-working |
| Suggested functions | IN, NOT IN                                              |

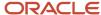

### Non-Working Reason blocking condition

| Fields              | Description                           |
|---------------------|---------------------------------------|
| Condition name      | [calendar_non_working_reason]         |
| Condition type      | Shift and Calendar                    |
| Description         | Checks the regular non-working reason |
| Valid values/format | Non-working reason IDs                |

## On-Call Calendar Record Type blocking condition

| Fields              | Description                                           |
|---------------------|-------------------------------------------------------|
| Condition name      | [calendar_oncall_record_type]                         |
| Condition type      | Shift and Calendar                                    |
| Description         | Checks the type of the on-call calendar record.       |
| Valid values/format | shift, extra_shift, working, extra_working, non-worki |
| Suggested functions | IN, NOT IN                                            |

### On-Call Non-Working Reason blocking condition

| Fields              | Description                           |
|---------------------|---------------------------------------|
| Condition name      | [calendar_oncall_non_working_reason]  |
| Condition type      | Shift and Calendar                    |
| Description         | Checks the on-call non-working reason |
| Valid values/format | Non-working reason IDs                |

### **On-Call Shift blocking condition**

| Fields              | Description              |
|---------------------|--------------------------|
| Condition name      | [calendar_oncall_shift]  |
| Condition type      | Shift and Calendar       |
| Description         | Checks the on-call shift |
| Valid values/format | Shift IDs                |

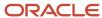

#### On-Call Work Schedule blocking condition

| Fields              | Description                      |
|---------------------|----------------------------------|
| Condition name      | [calendar_oncall_work_schedule]  |
| Condition type      | Shift and Calendar               |
| Description         | Checks the on-call work schedule |
| Valid values/format | Work schedule IDs                |

### Shift blocking condition

| Fields              | Description              |
|---------------------|--------------------------|
| Condition name      | [calendar_shift]         |
| Condition type      | Shift and Calendar       |
| Description         | Checks the regular shift |
| Valid values/format | Shift IDs                |

### Work Schedule blocking condition

| Fields              | Description                      |
|---------------------|----------------------------------|
| Condition name      | [calendar_work_schedule]         |
| Condition type      | Shift and Calendar               |
| Description         | Checks the regular work schedule |
| Valid values/format | Work schedule IDs                |

## Other Blocking Conditions

There are some blocking conditions that aren't related to a specific area. For example, day of the week, day changed, and property blocking conditions. Messages aren't sent, or are blocked, when these conditions are true.

### **Application blocking condition**

| Fields         | Description                                            |
|----------------|--------------------------------------------------------|
| Condition name | [application]                                          |
| Condition type | Other                                                  |
| Description    | Checks the application ID which generated the message. |

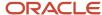

| Fields              | Description                                                                                                    |
|---------------------|----------------------------------------------------------------------------------------------------|
| Valid values/format | Value of the application ID set on the Configuration, Applications screen.                                                                                                    |
| Case sensitive?     | Yes                                                                                                    |
| Notes               | The value in the Application field is empty in the following cases:  If the message is generated by a user action in the Core app or Legacy app.  If the message is generated by the Oracle Field Service application.                                                                                                    |
|                     | <ul> <li>If the message is generated by a REST API call that uses the OAuth2 assertion grant with a user identity in the assertion for authentication.</li> <li>The value in the Application field is present in the following cases:</li> <li>SOAP API call</li> <li>REST API call authenticated through HTTP basic authentication</li> <li>REST API call authenticated through OAuth2 with client_credentials grant or with the assertion grant without the user identity in the assertion.</li> </ul> |

## Day of Week blocking condition

| Fields              | Description                       |
|---------------------|-----------------------------------|
| Condition name      | [day_of_week]                     |
| Condition type      | Other                             |
| Description         | Checks the day of the message     |
| Valid values/format | sun, mon, tue, wed, thu, fri, sat |
| Case sensitive?     | No                                |
| Suggested functions | IN, NOT IN                        |

## Interface blocking condition

| Fields              | Description                                                                                                    |
|---------------------|----------------------------------------------------------------------------------------------------|
| Condition name      | [interface]                                                                                                    |
| Condition type      | Other                                                                                                    |
| Description         | Checks the interface where the message was created.                                                                                                    |
| Valid values/format | web, soap, wap, xhtml, file_upload                                                                                                    |
| Case sensitive?     | No                                                                                                    |
| Notes               | The interface will be empty if the message is initiated by the server.  • web: Corresponds to operations performed from Legacy Manage.  • soap: Corresponds to both SOAP (except Inbound API) and REST APIs. |

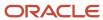

| Fields | Description                                                                                                    |
|--------|----------------------------------------------------------------------------------------------------|
|        | <ul> <li>wap: Corresponds to operations performed from Core Application and Android and iOS applications.</li> <li>xhtml: not in use.</li> </ul> |
|        | <ul><li>file_upload: Corresponds to Inbound API.</li><li>mobile: not in use.</li></ul>                                                           |

## Day Changed? blocking condition

| Fields              | Description                                                                                                    |
|---------------------|----------------------------------------------------------------------------------------------------|
| Condition name      | [is_day_changed]                                                                                                    |
| Condition type      | Other                                                                                                    |
| Description         | Checks whether the day has changed.                                                                                                    |
| Valid values/format | 1, <empty></empty>                                                                                                    |
| Suggested functions | IS NULL, IS NOT NULL                                                                                                    |
| Notes               | This function is mainly intended to be used in the move scenario. It can't be used to detect the move/reschedule actions for the Add launch condition messages. |

## Resource Changed? blocking condition

| Fields              | Description                                                                                                    |
|---------------------|----------------------------------------------------------------------------------------------------|
| Condition name      | [is_provider_changed]                                                                                                    |
| Condition type      | Other                                                                                                    |
| Description         | Checks whether the resource has changed.                                                                                                    |
| Valid values/format | 1, <empty></empty>                                                                                                    |
| Suggested functions | IS NULL, IS NOT NULL                                                                                                    |
| Notes               | This function is mainly intended to be used in the move scenario. It can't be used to detect the move/reschedule actions for the Add launch condition messages. |

## **Message Day blocking condition**

| Fields              | Description                                   |
|---------------------|-----------------------------------------------|
| Condition name      | [message_day]                                 |
| Condition type      | Other                                         |
| Description         | Checks if the day of the message is a holiday |
| Valid values/format | holiday, regular                              |

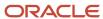

| Fields              | Description |
|---------------------|-------------|
| Case sensitive?     | No          |
| Suggested functions | IN, NOT IN  |

## **Previous Message Data blocking condition**

| Fields              | Description                                                                                     |
|---------------------|-------------------------------------------------------------------------------------------------|
| Condition name      | [prev_data]                                                                                     |
| Condition type      | Other                                                                                           |
| Description         | Checks the data of the previous message                                                         |
| Valid values/format | Message data                                                                                    |
| Notes               | Can be used to implement the following condition: all failed except failed/INVALID_PHONE_NUMBER |

## **Previous Message Description blocking condition**

| Fields              | Description                                                                                     |
|---------------------|-------------------------------------------------------------------------------------------------|
| Condition name      | [prev_desc]                                                                                     |
| Condition type      | Other                                                                                           |
| Description         | Checks the description of the previous message                                                  |
| Valid values/format | Message descriptions                                                                            |
| Notes               | Can be used to implement the following condition: all failed except failed/INVALID_PHONE_NUMBER |

## **Previous Message Status blocking condition**

| Fields              | Description                                                                                     |
|---------------------|-------------------------------------------------------------------------------------------------|
| Condition name      | [prev_status]                                                                                   |
| Condition type      | Other                                                                                           |
| Description         | Checks the status of the previous message                                                       |
| Valid values/format | new, sending, failed, sent, delivered, falsemethod, obsolete                                    |
| Notes               | Can be used to implement the following condition: all failed except failed/INVALID_PHONE_NUMBER |

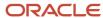

## Property blocking condition

| Fields              | Description                                                                                                    |
|---------------------|----------------------------------------------------------------------------------------------------|
| Condition type      | Other                                                                                                    |
| Description         | Checks the property value for an entity related to the message. Supports resource, activity, inventory, and support request properties. |
| Valid values/format | Format according to a property type.                                                                                                    |
| Notes               | Use index values for enumeration properties, rather than their translation.                                                             |

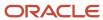

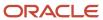

## 8 Other Reference

## Configure mTLS Connection

You can configure the application to send the messages using mTLS connection. With mutual TLS authentication (mTLS), not only does the service side prove its identity by exposing a certificate, but also the clients prove their identity to the servers by exposing a client-side certificate.

In this reference the term "client" refers to Applications Interface, which performs an API call to a "server" (external system), which receives the message and provides the result back in the response. To use mTLS connection, perform these steps and settings:

- Generate root certificate (root ca) and private key for the certificate.
- Generate client private key and client certificate signed with root ca.
- Generate server private key and client certificate signed with root ca.

To set up a channel through Oracle Field Service, follow these steps.

 Click Configuration, Message scenarios, Delivery Channels to open the Delivery Channels screen. Select or create the necessary delivery channel.

For more information see *How do I add a delivery channel?*.

- 2. Configure the connection point with the host and port of the server.
- 3. Set "TLS 1.2" value in the Connection menu.
- 4. For the x509 Trust File set content of the root ca file.
- 5. Set content of client certificate for Client Certificate.
- **6.** Set content of client private key for Client Private Key

**Note:** root ca, client certificate and client key files must be in pem format.

- **7.** Check if your server uses mTLS connection:
  - a. To check that server supports mtls, run the following command (in linux terminal) against the server:

```
openssl s_client -connect
SERVER_HOST:PORT -key
/path_to_client_key_dir/client.key.pem -cert
/path_to_client_cert_dir/client.cert.pem -CAfile
/path_to_rootca_cert_dir/cacert.pem -state
```

Open ssl will print information about mtls connection establishing, the output should not have any error messages.

**b.** To check that generated certificates are ok, run openssl server:

```
openssl s_server -accept PORT -CAfile
/path_to_rootca_dir/cacert.pem -cert
/path_to_server_cert_dir/server.cert.pem -key
/path_to_server_key_dir/server.key.pem -state
```

Make request from openssl client and then check logs.

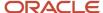

## **Notification Methods**

These are the supported notification methods and their functional features.

### **Recipient Method**

| Supported Features        | Description          |
|---------------------------|----------------------|
| Email                     | Yes                  |
| External launch condition | No. Always Customer. |
| External System           | Yes                  |
| Set Property              | Yes                  |

#### Send At Method

| Supported Features        | Description               |
|---------------------------|---------------------------|
| Email                     | Yes                       |
| External launch condition | No. Always time of event. |
| External System           | Yes                       |
| Set Property              | Yes                       |

#### Within Method

| Supported Features        | Description |
|---------------------------|-------------|
| Email                     | Yes         |
| External launch condition | Yes         |
| External System           | Yes         |
| Set Property              | Yes         |

### Block messages for specific days Method

| Supported Features        | Description |
|---------------------------|-------------|
| Email                     | Yes         |
| External launch condition | Yes         |
| External System           | Yes         |

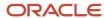

| Supported Features | Description |
|--------------------|-------------|
| Set Property       | Yes         |

## Block messages for Holidays Method

| Supported Features        | Description |
|---------------------------|-------------|
| Email                     | Yes         |
| External launch condition | Yes         |
| External System           | Yes         |
| Set Property              | Yes         |

### Shift Blocked Messages Method

| Supported Features        | Description |
|---------------------------|-------------|
| Email                     | Yes         |
| External launch condition | Yes         |
| External System           | Yes         |
| Set Property              | Yes         |

### **Number of Attempts on Failed Status Method**

| Supported Features        | Description |
|---------------------------|-------------|
| Email                     | Yes         |
| External launch condition | No          |
| External System           | Yes         |
| Set Property              | No          |

## **Number of Attempts on Sent Status Method**

| Supported Features        | Description |
|---------------------------|-------------|
| Email                     | No          |
| External launch condition | No          |
| External System           | Yes         |
| Set Property              | No          |

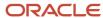

### **Customer Notification Time Method**

| Supported Features        | Description |
|---------------------------|-------------|
| Email                     | Yes         |
| External launch condition | Yes         |
| External System           | Yes         |
| Set Property              | No          |

## **Email Address Source/Phone Number Source Method**

| Supported Features        | Description |
|---------------------------|-------------|
| Email                     | Yes         |
| External launch condition | No          |
| External System           | No          |
| Set Property              | No          |

### **Reply Address Method**

| Supported Features        | Description |
|---------------------------|-------------|
| Email                     | Yes         |
| External launch condition | No          |
| External System           | No          |
| Set Property              | No          |

## Survey-PAS Survey Support Method

| Supported Features        | Description |
|---------------------------|-------------|
| Email                     | No          |
| External launch condition | No          |
| External System           | Yes         |
| Set Property              | No          |

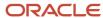

### **Default Encoding Method**

| Supported Features        | Description |
|---------------------------|-------------|
| Email                     | -           |
| External launch condition | XML         |
| External System           | XML         |
| Set Property              | -           |

### Time zone of date/time values in subject/body of messages Method

| Supported Features        | Description        |
|---------------------------|--------------------|
| Email                     | based on recipient |
| External launch condition | based on recipient |
| External System           | based on recipient |
| Set Property              | based on recipient |

## Message Removal Cases

There are several actions in the application that might remove the existing messages, based on certain conditions. The messages are removed only if they haven't been sent.

#### **Activity Start action**

| Event/Action     | Description                  |
|------------------|------------------------------|
| Removed Messages | Reminder, Change, Day before |
| Status           | obsolete                     |
| Description      | ACTIVITY_WAS_STARTED         |

### **Activity Cancelation action**

| Event/Action     | Description           |
|------------------|-----------------------|
| Removed Messages | All                   |
| Status           | obsolete              |
| Description      | ACTIVITY_WAS_CANCELED |

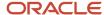

### **Activity Notdone action**

| Event/Action     | Description           |
|------------------|-----------------------|
| Removed Messages | All                   |
| Status           | obsolete              |
| Description      | ACTIVITY_WAS_NOT_DONE |

## **Deletion of a Pending Activity action**

| Event/Action     | Description          |
|------------------|----------------------|
| Removed Messages | All                  |
| Status           | obsolete             |
| Description      | ACTIVITY_WAS_DELETED |

## **Activity Suspend action**

| Event/Action     | Description            |
|------------------|------------------------|
| Removed Messages | Started                |
| Status           | obsolete               |
| Description      | ACTIVITY_WAS_SUSPENDED |

### **Activity Reschedule action**

| Event/Action     | Description              |
|------------------|--------------------------|
| Removed Messages | All except SLA Warning   |
| Status           | obsolete                 |
| Description      | ACTIVITY_WAS_RESCHEDULED |

#### **Activity Move action**

| Event/Action     | Description                                                            |
|------------------|------------------------------------------------------------------------|
| Removed Messages | Reminder, Change, Not started, Service window warning, Call ahead, Add |
| Status           | obsolete                                                               |
| Description      | ACTIVITY_WAS_MOVED                                                     |

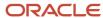

### Convert an activity to not ordered

| Event/Action     | Description             |
|------------------|-------------------------|
| Removed Messages | Reminder, Change        |
| Status           | obsolete                |
| Description      | ACTIVITY_IS_NOT_ORDERED |

### Reminder message creation action

| Event/Action     | Description                                                                                                    |
|------------------|----------------------------------------------------------------------------------------------------|
| Removed Messages | Customer messages: Recipient = Customer                                                                                                    |
| Status           | obsolete                                                                                                    |
| Description      | NEW_CUSTOMER_MESSAGE_WAS_CREATED                                                                                                    |
| Notes            | The Reminder launch condition is not invoked if the existing customer messages cannot be dropped using the drop_message call (if required). |

## Change message creation action

| Event/Action     | Description                                                                                                    |
|------------------|----------------------------------------------------------------------------------------------------|
| Removed Messages | Customer messages: Recipient = Customer                                                                                                    |
| Status           | obsolete                                                                                                    |
| Description      | NEW_CUSTOMER_MESSAGE_WAS_CREATED                                                                                                    |
| Notes            | The Change launch condition is not invoked if an incomplete Reminder exists, or if the existing customer messages cannot be dropped using the drop_message call (if required). |

#### **Cancel visit action**

| Event/Action     | Description         |
|------------------|---------------------|
| Removed Messages | All (visit related) |
| Status           | obsolete            |
| Description      | VISIT_WAS_CANCELED  |

### **Delete visit action**

| Event/Action     | Description         |
|------------------|---------------------|
| Removed Messages | All (visit related) |

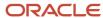

| Event/Action | Description       |
|--------------|-------------------|
| Status       | obsolete          |
| Description  | VISIT_WAS_DELETED |

#### Start visit action

| Event/Action     | Description                                      |
|------------------|--------------------------------------------------|
| Removed Messages | Visit reminder, Visit change #, Visit day before |
| Status           | obsolete                                         |
| Description      | VISIT_WAS_STARTED                                |

## Applying new visit formulas action

| Event/Action     | Description                                                                                      |
|------------------|--------------------------------------------------------------------------------------------------|
| Removed Messages | All (visit related)                                                                              |
| Status           | obsolete                                                                                         |
| Description      | VISIT_WAS_RECALCULATED                                                                           |
| Notes            | The messages are only removed if the visit is removed as the result of applying formula changes. |

## Block/Shift messages action

| Event/Action       | Description                                                                                                    |
|--------------------|----------------------------------------------------------------------------------------------------|
| Removed Messages   | N/A                                                                                                    |
| Status             | false                                                                                                    |
| Method Description | NONWORKING_DAY                                                                                                    |
| Notes              | This removal is performed if message sending of is not allowed for a non-working day (or a holiday) and such message cannot be shifted to an appropriate working day. |

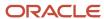

# **Revision History**

This document will continue to evolve as existing sections change and new information is added.

| Date          | What's Changed | Notes |
|---------------|----------------|-------|
| February 2022 | Minor updates  |       |

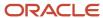

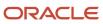